## **UNIVERSIDADE FEDERAL RURAL DE PERNAMBUCO PROGRAMA DE PÓS-GRADUAÇÃO EM RECURSOS PESQUEIROS E AQÜICULTURA**

# **USO DE SISTEMAS DE INFORMAÇÃO GEOGRÁFICA NA SELEÇÃO DE ÁREAS PROPÍCIAS PARA A PISCICULTURA MARINHA NO LITORAL DE PERNAMBUCO**

Recife, PE Fevereiro, 2010

## **UNIVERSIDADE FEDERAL RURAL DE PERNAMBUCO PROGRAMA DE PÓS-GRADUAÇÃO EM RECURSOS PESQUEIROS E AQÜICULTURA**

# **USO DE SISTEMAS DE INFORMAÇÃO GEOGRÁFICA NA SELEÇÃO DE ÁREAS PROPÍCIAS PARA A PISCICULTURA MARINHA NO LITORAL DE PERNAMBUCO**

Autor: Thales Ramon de Queiroz Bezerra

Orientador: Ronaldo Olivera Cavalli

Dissertação apresentada ao Programa de Pós-Graduação em Recursos Pesqueiros e Aqüicultura da Universidade Federal Rural de Pernambuco, para obtenção do título de Mestre em Recursos Pesqueiros e Aqüicultura.

Recife, PE Fevereiro, 2010

## **UNIVERSIDADE FEDERAL RURAL DE PERNAMBUCO PROGRAMA DE PÓS-GRADUAÇÃO EM RECURSOS PESQUEIROS E AQÜICULTURA**

# **USO DE SISTEMAS DE INFORMAÇÃO GEOGRÁFICA NA SELEÇÃO DE ÁREAS PROPÍCIAS PARA A PISCICULTURA MARINHA NO LITORAL DE PERNAMBUCO**

## **Por Thales Ramon de Queiroz Bezerra**

Esta dissertação foi julgada para a obtenção do título de **Mestre em Recursos**  Pesqueiros e Aquicultura e aprovada em \_\_\_\_/\_\_\_\_/\_\_\_\_\_\_\_ pelo Programa de Pós-Graduação em Recursos Pesqueiros e Aqüicultura, em sua forma final.

> Prof. Dr. Paulo de Paula Mendes Coordenador do Programa

\_\_\_\_\_\_\_\_\_\_\_\_\_\_\_\_\_\_\_\_\_\_\_\_\_\_\_\_\_\_\_\_\_\_\_\_\_\_\_\_\_\_\_

## **BANCA EXAMINADORA**

Prof. Dr. Ronaldo Olivera Cavalli - Orientador Universidade Federal Rural de Pernambuco

\_\_\_\_\_\_\_\_\_\_\_\_\_\_\_\_\_\_\_\_\_\_\_\_\_\_\_\_\_\_\_\_\_\_\_\_\_\_\_\_\_\_\_\_\_\_

Prof. Dr. William Severi - Membro interno Universidade Federal Rural de Pernambuco

\_\_\_\_\_\_\_\_\_\_\_\_\_\_\_\_\_\_\_\_\_\_\_\_\_\_\_\_\_\_\_\_\_\_\_\_\_\_\_\_\_\_\_\_\_\_

 $-44444441244$ 

Prof. Dr. Paulo Eurico P. Travassos - Membro interno Universidade Federal Rural de Pernambuco

Prof. Dr Silvio J. Macedo - Membro externo Universidade Federal de Pernambuco

\_\_\_\_\_\_\_\_\_\_\_\_\_\_\_\_\_\_\_\_\_\_\_\_\_\_\_\_\_\_\_\_\_\_\_\_\_\_\_\_\_\_\_\_\_\_\_\_\_\_\_\_

Prof. Dr Manoel de Jesus F. Montes - Membro externo (Suplente) Universidade Federal de Pernambuco

\_\_\_\_\_\_\_\_\_\_\_\_\_\_\_\_\_\_\_\_\_\_\_\_\_\_\_\_\_\_\_\_\_\_\_\_\_\_\_\_\_\_\_\_\_\_\_\_\_\_\_\_

## **DEDICATÓRIA**

À minha Esposa Mary e minha querida Mãe Suely, por todos os momentos especiais que contribuíram para esta nova fase da minha vida.

#### **AGRADECIMENTO**

Ao Professor e amigo Ronaldo Olivera Cavalli, pelos ensinamentos, oportunidades, paciência e principalmente a confiança em mim depositadas durante esses anos de convivência além da valiosa orientação proporcionada durante este trabalho de pesquisa.

Ao Professor e amigo Fábio Hazin, que além de sua ajuda inestimável no trabalho de pesquisa foi pessoa indispensável na minha formação profissional.

À Fundação de Amparo à Ciência e Tecnologia do Estado de Pernambuco - FACEPE, pela concessão da bolsa de pesquisa que possibilitou a dedicação integral ao projeto.

Ao Departamento de Pesca e Aqüicultura da UFRPE pela utilização das instalações e aos professores e funcionários, em especial a Telma e Eliane.

Aos doutores da banca examinadora por aceitarem o convite para compor o processo de julgamento.

À Dra Hortência Maria Barboza do Serviço Geológico do Brasil – CPRM, pela confiança na disponibilização de dados de sedimentos, utilizados na composição deste trabalho.

Ao Engenheiro cartográfico Flávio Porfírio pelas gratas ajudas na utilização do programa ArcView.

Ao Professor Dr Sílvio Macedo, pela grande confiança na disponibilização do banco de dados oceanográficos que serviram para elaboração dos mapas temáticos.

Ao Professor Dr Phillip Scott, que iniciou os ensinamentos sobre SIG nesta nova e agradável experiência.

Ao amigo Santiago Hamilton, por toda ajuda e contribuição para realização deste trabalho e também a todo pessoal do Laboratório de Piscicultura Marinha: Ricardo, Willy, Edmilson, Ernesto, Roberta, Carol, Ana Paula, Jean, Larissa, Luciano, Daniele Pedro.

Ao Instituto de Tecnologia de Pernambuco – ITEP, que através do Coordenador do Laboratório de Geoprocessamento, MSc Ivan Dornelas, nos concedeu a oportunidade de aprofundamento dos conhecimentos em programas SIG.

Aos amigos no ITEP, que muito me apoiaram: Felipe, Ana Mônica e Geraldo.

Um agradecimento muito especial a Cristiana, que me ensinou, com muita paciência, a utilizar o ArcView.

Aos amigos do Laboratório de Oceanografia Pesqueira, que tanto me apoiaram: Bruno Macena, Dráusio Veras, Mariana Travassos, Luciana, Paulo Guilherme e Bruno Mourato.

Aos amigos do Laboratório de Tecnologia Pesqueira: Rafael Muniz, Daniel, Antônio, João Victor, Lucas e Juliana.

Aos colegas de turma: Bruno Macena, Suziane, Lucas Brainer, Freddy Vogelley, Paulo, Bruno Oliveira, César, Mirna, Izabella Bacalhau, Emanuell Felipe, Luciano Villadino, Alexandre, Juliete, Hosana, Fabrício, Carla, Anailza, Janilson, Analia e Elvídio.

#### **RESUMO**

O presente trabalho avaliou as características físicas, químicas e biológicas, juntamente com as condições de infraestrutura e leis ambientais vigentes, para identificar os melhores locais para o cultivo de peixes marinhos em mar aberto no litoral de Pernambuco. Os fatores foram subdivididos em três critérios (*Qualidade de água, Segurança* e *Infraestrutura)* e uma restrição, referentes às áreas de preservação, áreas de pesca, navegação, prática de mergulho e uso pelos banhistas e turistas. Os dados ambientais (oxigênio dissolvido, temperatura, pH, salinidade, transparência e concentração de nutrientes) foram obtidos no âmbito do Programa JOP's, desenvolvido pelo Departamento de Oceanografia da UFPE. Os dados sobre a Segurança de instalação do sistema de cultivo foram composto por dados sobre a composição do sedimento, obtidos no Serviço Geológico do Brasil - CPRM, no âmbito do Projeto Granulados Marinhos da Plataforma Rasa do Brasil, localização geográfica de portos e a rede industrial do Estado de Pernambuco, obtidos junto ao Laboratório de Georeferenciamento do Instituto de Tecnologia de Pernambuco – ITP, dados de batimetria, que foram coletados através do uso de cartas náuticas digitais, na escala de 1:100.000, disponibilizadas pela Diretoria de Hidrografia e Navegação - DHN da Marinha do Brasil e, por fim, o material referente a altura de ondas e correntes, que foram obtidos através de estudos desenvolvido nos Programas de graduação e Pós-graduação dos Departamentos de Oceanografia da UFPE e Pesca e Aqüicultura da UFRPE, respectivamente. Os dados foram processados no programa ArcView versão 9.2 e, analisados através de uma comparação paritária entre os fatores e critérios, num processo de análise hierárquica. Dois pesquisadores e um representante de órgão de licenciamento ambiental, responderam a um questionário em que atribuíram pesos de importância a cada fator ou critério, numa escala percentual, que foi utilizada para elaboração dos mapas. Foi realizado um levantamento bibliográfico para definição dos limites mínimos e máximos, relacionando cada fator com o cultivo de beijupirá. Utilizando-se do método booleano, as áreas de preservação ambiental - APA, áreas de navegação, locais de naufrágios, de pesca tradicional e uso cotidiano por banhistas e turistas foram consideradas restritas. Entre as unidades de conservação estão a APA Federal Costa dos Corais, localizada entre os Estados de Pernambuco e Alagoas, e as APA´s Estaduais de Guadalupe, localizada na costa pernambucana entre os municípios de Serinhaém e Barreiros, mata sul do estado, e a APA de Santa Cruz no litoral Norte do estado. A partir daí, foram observados que os critérios referentes à *Qualidade de água* e *Segurança* se apresentaram, de forma geral, um nível classificado como muito adequado para o cultivo de beijupirá e, portanto, não contribuíram decisivamente na definição de áreas propícias. Só foram considerados locais com profundidade entre 20 e 40 metros, por atenderem simultaneamente a aspectos ambientais legais e de viabilidade econômica para a atividade. Sendo assim, os fatores referentes ao critério *Infraestrutura* contribuíram de forma diferenciada para seleção das melhores áreas para cultivo de peixes marinhos na costa de Pernambuco. A área estudada compreende 5.094  $\text{Km}^2$ , dos quais 29% foram considerados muito adequados, 49,2% moderadamente adequados e não foram identificadas áreas inadequadas para a instalação de empreendimentos de cultivo de peixe marinho em gaiolas no litoral de Pernambuco até a isóbata de 40 m de profundidade. Da área avaliada, foram considerados 21,8% restritas à implantação de projetos de piscicultura marinha, configuradas pelas APA´s, áreas de pesca, naufrágio, navegação e uso por banhistas e turistas. Após o término do projeto, foi observada a necessidade de atualização sistemática dos dados considerados essenciais para o zoneamento das áreas mais propícias para o cultivo de peixes marinhos no litoral de Pernambuco.

Palavras chave: Georreferenciamento; Sistema de informação geográfica SIG; Gerenciamento costeiro, Aqüicultura

### **ABSTRACT**

This study evaluated the physical, chemical and biological weapons, together with the conditions of infrastructure and legal aspects, to identify of suitable sites for offshore marine fish-cage farming in the coast of Pernambuco. The factors were divided into three criteria (quality of water, security and infrastructure) and a restriction on the legislation, areas for fishing, boating and diving. The environmental data (dissolved oxygen, temperature, pH, salinity, transparency and concentration of nutrients) were obtained under the JOP's program, developed by the Department of Oceanography, *Universidade Federal de Pernambuco - UFPE*. Data on the Security Council concerning the composition of the sediment were obtained from the Geological Survey of Brazil - CPRM, under the Project *Granulados Marinhos da Plataforma Rasa do Brasil*. The geographic location of ports and industrial network of the State of Pernambuco were obtained from the Laboratory for Georeferencing of the *Instituto de Tecnologia de Pernambuco* - *ITEP*. The bathymetry data were collected through the use of digital nautical charts, the scale of 1:100,000, available from the *Diretoria de Hidrografia e Navegação* – *DHN*, Navy of Brazil and, finally, the material on the height of waves and currents were obtained developed through studies in undergraduate programs and graduate of the Departments of Oceanography and Fisheries, *UFPE* and Aquaculture of the *Universidade Federal Rural de Pernambuco - UFRPE*, respectively. The data were processed using ArcView version 9.2 and analyzed through a comparison of parity between the factors and criteria chosen to identify of suitable sites for offshore marine fish-cage, a process of hierarchical analysis. Two researchers and a representative of the environmental agency, at the state level, a questionnaire on which importance weights assigned to each factor or criterion in a percentage scale, which was used for the preparation of maps, involving a statistical analysis. We conducted a literature review to define the minimum and maximum limits, relating each factor to the culture of Cobia (*Rachycentron canadum*). Using the Boolean method, were restricted in coastal areas pertaining to conservation areas (*APA*), areas of navigation, local shipwrecks and traditional fishing. Among the protected areas are the Federal (*APA Costa dos Corais*), located between the states of Pernambuco and Alagoas, and State of (APA *Guadalupe*), located in Pernambuco coast between the towns of *Serinhaém* and *Barreiros*, forest south of the state, and (*APA Santa Cruz*) on the northern coast of the state. From there, it was observed that the criteria relating to water quality and safety were presented at a level classified as very suitable for growing Cobia and therefore did not contribute decisively the definition of suitable sites. We only considered sites with depth between 15 and 40 meters, for meeting both the legal and economic feasibility for the activity. Thus, the factors related to the criterion Infrastructure contributed differently to selection of the suitable sites for offshore marine fish-cage in the coast of Pernambuco. The study area covers  $5,094 \text{ km}^2$ , of which 29% were considered very suitable, 49,2% moderately suitable and were not identified areas that are unsuitable for the installation of new developments for offshore marine fish-cage in the coast of Pernambuco. Still, we considered 21,8% of the area being restricted, set by the Units of conservation, fisheries, navigation and wreck. Upon completion of the project, believed to be of paramount importance to update the data considered essential to the zoning of the sites most suitable for offshore marine fish-cage in the coast of Pernambuco.

Key words: Georeferencing, Geographic Information System GIS, Aquaculture.

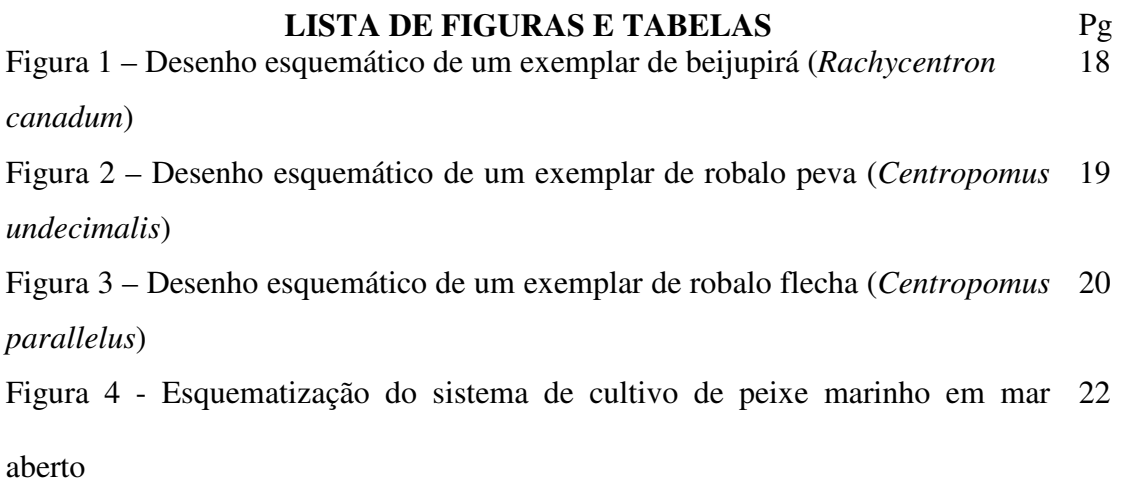

## **Artigo**

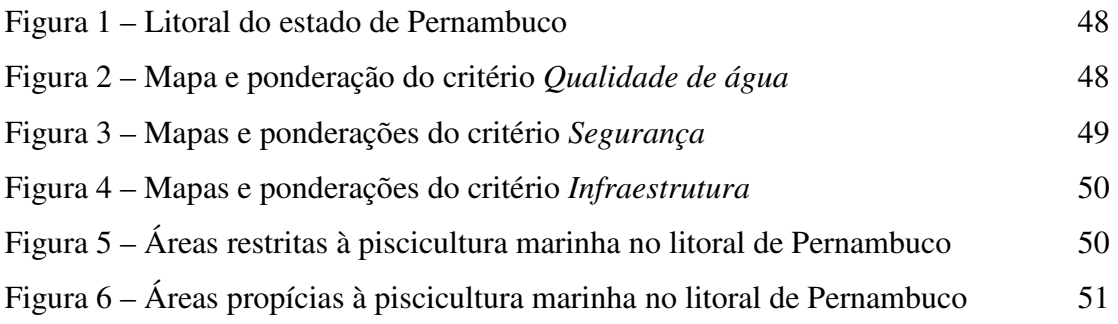

## LISTA DE TABELAS

## **Artigo**

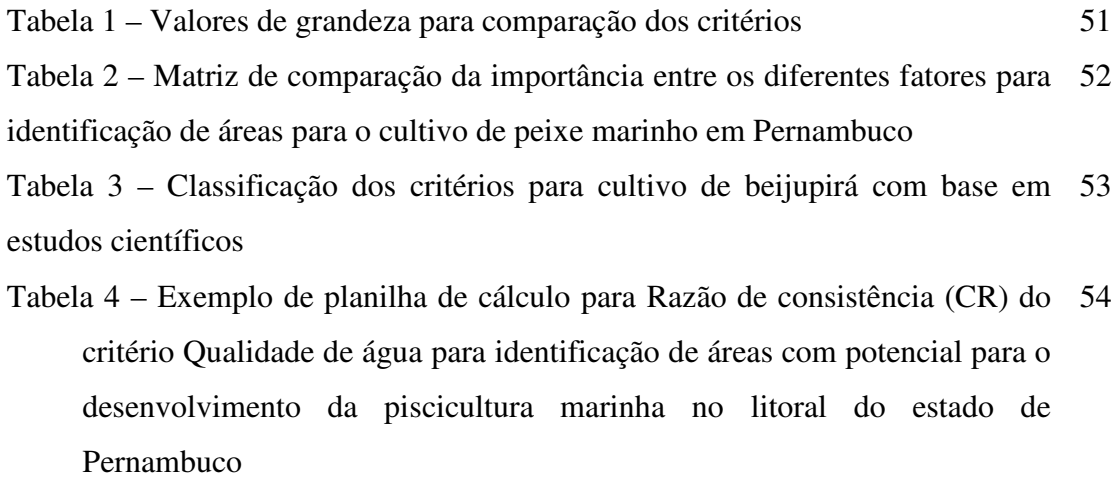

Tabela 5 - Variação dos dados referentes ao critério *Qualidade de água* 55

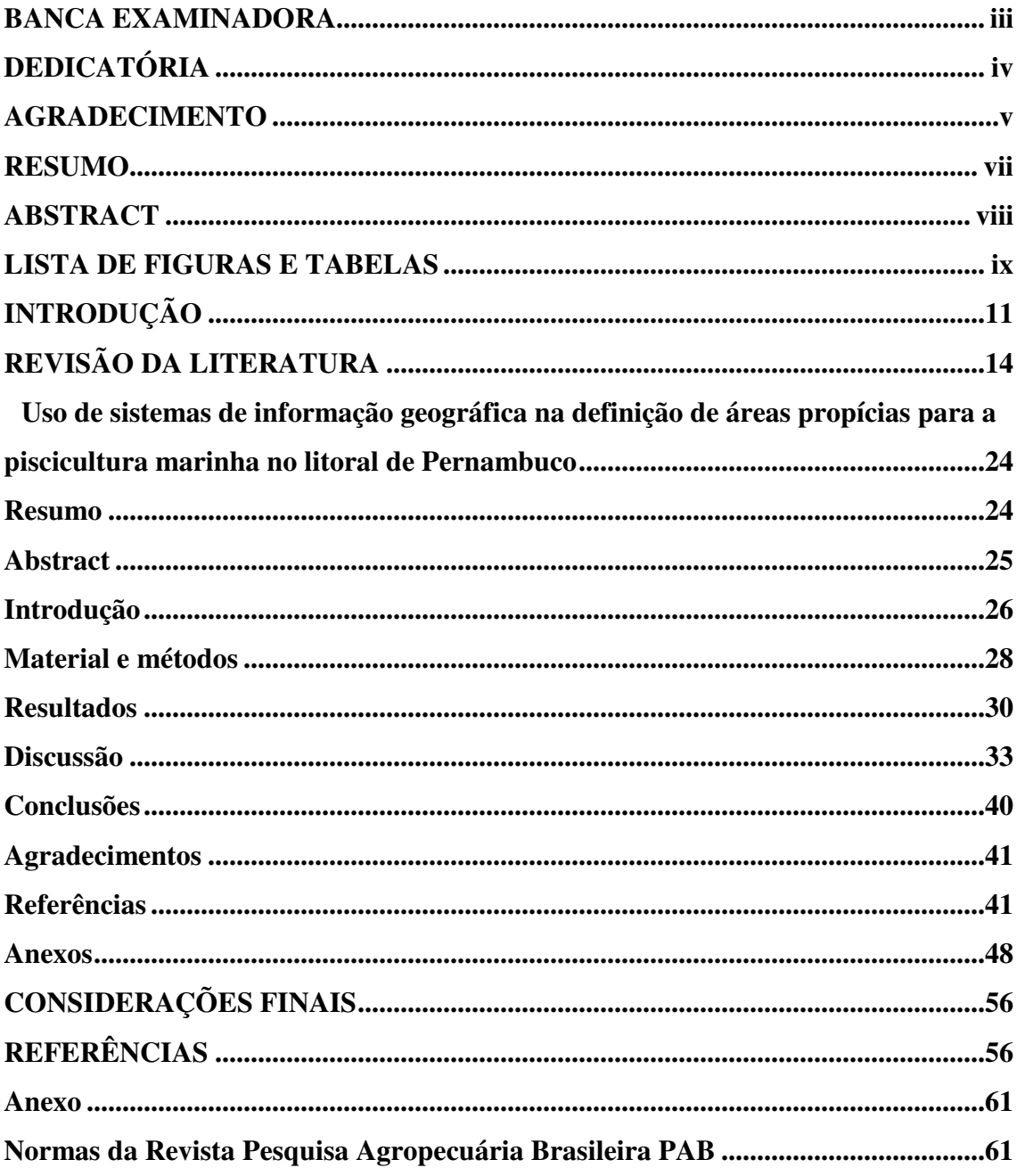

# **SUMÁRIO**

## **INTRODUÇÃO**

As populações tradicionais que vivem ao longo do litoral do Estado de Pernambuco, e que, na maioria dos casos, retiram do meio ambiente o sustento de suas famílias, historicamente não têm sido contempladas por programas de desenvolvimento governamental, que incluam, de forma prioritária, a explotação sustentável desses recursos naturais (HEROLD *et al.*, 2007).

O ordenamento adequado da utilização dos recursos pesqueiros aliado a um acompanhamento técnico especializado poderia contribuir para a sustentabilidade da atividade a longo prazo, assegurando, conseqüentemente, um padrão de vida digno para as populações que deles subsistem.

Em função do padrão de exploração desordenado, que se observa atualmente, e ainda se considerando o declínio dos índices de produção da pesca marinha nos mais variados segmentos, a piscicultura marinha se revela como uma atividade que poderá contribuir, não somente para manter as comunidades vinculadas às suas tradicionais fontes de renda, mas também para a sustentabilidade dos estoques pesqueiros explotados, de forma mais específica, e para a conservação do ecossistema marinho de uma maneira geral (FAO, 2007).

As questões sociais estão sempre muito relacionadas com a busca por novos desafios que tragam consigo a elevação do padrão de vida de populações que, de certa forma, vivem dependentes de atividades agropecuárias, e muitas vezes, estão à margem da democracia (FREITAS, 2003).

O Brasil, em especial a região Nordeste, apresenta não somente condições climáticas bastante favoráveis, como também uma elevada quantidade de espécies de valor comercial que podem ser utilizadas nos processos de produção em cativeiro. Atualmente, o beijupirá (*Rachycentron canadum* Linnaeus, 1766) desponta como uma das espécies de peixe marinho com maior potencial para o desenvolvimento da piscicultura marinha local, por se tratar de um peixe não só muito saboroso, de valor comercial satisfatório, mas também de elevados índices de crescimento e baixa conversão alimentar (CAVALLI e HAMILTON, 2007).

A longo prazo, o sucesso da piscicultura marinha dependerá invariavelmente da aplicação de técnicas de cultivo que viabilizem o binômio produtividade-sustentabilidade. O planejamento desta atividade deve, assim, contemplar as propriedades naturais do local de implantação, contando com planos de gerenciamento costeiro e monitoramento ambiental que preconizem as boas práticas de cultivo estabelecidas pelas autoridades do setor.

Os trabalhos de pesquisa sobre o cultivo de peixes marinhos vêm aumentando em todo o país, porém é no setor privado que o fomento a essa atividade tem acelerado o conhecimento sobre os procedimentos de produção. Esse fato pode estar atrelado principalmente aos elevados custos de implantação e desenvolvimento desta atividade. Apesar da importância de empreendimentos de média e larga escala no desenvolvimento da cadeia produtiva de pescado marinho cultivado, a criação e o desenvolvimento de um modelo de produção de pequena escala economicamente viável devem constituir uma prioridade no planejamento das ações governamentais voltadas ao desenvolvimento da piscicultura marinha no país.

No ano de 2008, uma empresa privada sediada em Pernambuco, obteve a primeira concessão para uso das águas públicas da União em uma licitação onerosa, a qual lhe garante o direito à exploração de uma área de 169 há, por um período de 20 anos. Está prevista a instalação de 48 gaiolas em alto mar, que segundo previsão da empresa, poderão produzir cerca de 4.000 toneladas de beijupirá por ano (SEAP, 2008). No Brasil, além de Pernambuco, existem projetos de cultivo em desenvolvimento nos estados de São Paulo, Bahia, Rio Grande do Norte e Rio de Janeiro (CAVALLI e HAMILTON, 2009). De acordo com o SINAU (Sistema de informações das autorizações de uso de águas de domínio da união para fins de aquicultura) (http://200.198.202.145/seap/sinau\_web/html2/ index\_intro.html), em fevereiro de 2009 havia 39 solicitações de cessão de águas públicas em tramitação no Ministério de Pesca e Aqüicultura (MPA) para o cultivo de peixes marinhos. Destas, 30 eram específicas para o cultivo do beijupirá nos estados da Bahia, São Paulo, Rio de Janeiro e Paraná, totalizando uma área de 336 ha de espelho de água, as quais, caso venham a ser aprovadas, resultariam em uma produção acima de 13,6 mil toneladas por ano.

A rápida expansão e o desenvolvimento dos cultivos de peixes marinhos em alguns países fizeram aumentar o interesse e a discussão sobre os seus possíveis impactos ecológicos. Conseqüentemente, para assegurar a sustentabilidade dessa atividade existe a necessidade de se definir os espaços litorâneos para o seu desenvolvimento e, desta forma, garantir a sustentabilidade da atividade.

O processo de planificação de áreas costeiras visando o uso sustentável dos recursos naturais pode ter seu potencial multiplicado com o uso do SIG (sistema de informação geográfica), que tem como principal atrativo o mecanismo de elaboração de mapas que possam transformar em resultados a demonstração das áreas mais adequadas para o desenvolvimento de uma determinada atividade (ARNOLD *et al.*, 2000). Essa ferramenta

ainda é muito pouco utilizada na tomada de decisões referentes ao gerenciamento costeiro e, especificamente no tocante à implantação de iniciativas de maricultura.

A grande característica dos SIG é o trabalho realizado com dados que possuem um componente georreferenciado e outro componente não espacial com atributos, designados: propriedades e informações (HASENACK, 1995). Existe uma integração dos dados espaciais e de outros tipos num único sistema, permitindo combinar dados de uma variedade de diferentes fontes e tipos, provenientes de muitos bancos. O processo de converter mapas e outros tipos de informações espaciais numa forma digital via SIG, torna possíveis métodos inovadores para a manipulação e exibição de dados geográficos. Um banco de dados é composto de tabelas, nas quais são armazenadas as referências sobre cada componente. O conteúdo de uma linha da tabela representa o registro desse componente, sendo considerada a configuração de suas características e, portanto, cada componente estará relacionado a apenas um registro. Cada coluna da tabela se refere ao critério a ser avaliado em função de cada componente. Pode haver um sistema de relacionamento entre tabelas de campo comum, sendo possível consultar atributos de um mesmo componente em tabelas diferentes (SILVA e HAMACHER, 2007).

A seleção de locais aptos para o cultivo de peixes marinhos implica numa decisão entre várias alternativas possíveis, com base em alguns critérios. De acordo com a teoria da decisão, um critério é alguma base mensurável e avaliável para uma decisão, e pode constituir um fator ou uma restrição (HASENACK *et al.,* 1998). Com o auxílio de métodos estatísticos é possível atribuir peso aos fatores envolvidos em uma análise ambiental de modo a ponderar a participação de cada variável na análise desejada, diminuindo assim a subjetividade presente no processo de decisão (HASENACK, 1995). As restrições são resultantes daqueles critérios que cerceiam ou limitam a análise de regiões geográficas específicas, com classes do tipo apto/não apto. E ainda, fatores, por outro lado, são aqueles critérios que definem algum grau de aptidão para a área em estudo, caracterizando-a em termos de uma medida contínua de disposição, realçando ou diminuindo a importância de uma alternativa em consideração àqueles locais, fora das restrições absolutas (HASENACK, 1995).

A representação de dados e a análise espacial em SIG aplicadas às regiões costeiras para seleção de áreas no desenvolvimento da maricultura, zoneamento ecológico e áreas potenciais para pesca vêm avançando nos últimos anos (ISAAK 1997; SIMMS, 2002; SCOTT, 2003). Na maioria desses estudos predominam os métodos determinísticos, os quais usam como base de dados valores com intervalos definidos para cada variável analisada. Esses intervalos são classificados de acordo com seu nível de interferência no fenômeno avaliado e os mapas

gerados apresentam áreas com limites rígidos entre os dados (VIANA, 2007). Em se tratando de comparação de algumas variáveis ambientais seria prudente uma definição sem limites de forma categórica como utilizadas nos sistemas *Booleanos* ou determinísticos, mas sim apresentando uma diferenciação gradual ou classificada como probabilística ou lógica difusa (*fuzzy logic*)*.* Porém nesse trabalho optou-se por utilizar os métodos determinísticos, tradicionalmente utilizados para zoneamentos costeiros.

### **REVISÃO DA LITERATURA**

#### **O planejamento territorial na aqüicultura**

O zoneamento do uso e ocupação do território marinho ganha uma conotação metodológica que ultrapassa o seu uso como ferramenta de planificação territorial. Na esfera municipal, pode se constituir em um instrumento para fortalecer o setor pesqueiro em torno da sua organização, formação de uma visão integrada do município, construção de valores para a gestão social e ambiental do território e ações capazes de promover desenvolvimento sustentável (HEROLD *et al*., 2007).

Conflitos com relação à pesca esportiva e profissional, bem como às atividades recreativas, tais como natação, prática de mergulho e navegação, além do turismo, são alguns dos desafios, em termos de planejamento territorial, enfrentados pela aqüicultura em diversas partes do mundo (FREITAS, 2003).

Outro aspecto social que merece atenção é o que diz respeito à *propriedade comum* do território marinho, a qual, conforme Kalikoski *et al.* (2002), constitui um estudo temático de extrema importância, mas sobre o qual ainda existem poucos conhecimentos. Infelizmente, a forma e os mecanismos através dos quais os diversos usuários compartilham a administração e o manejo de recursos de propriedade comum, tais como pesca, florestas, sistemas de irrigação, lagoas, entre outros, é um assunto ainda pouco estudado, que mereceria mais atenção dada a sua importância. Este assunto é também conhecido como *tema dos comunitários (commons)*, o qual é um recurso natural, ou uma instalação humana, durável compartilhada por uma comunidade de produtores ou consumidores, sendo que os *commons*  podem ser recursos fixos (terreno de plantio) ou "fugitivos" (peixes e animais selvagens). Os recursos aquáticos, tanto marinhos quanto continentais, são bons exemplos desta problemática.

Segundo Arana (1999), os conflitos pelo usufruto de áreas ambientais comuns estaria relacionada essencialmente a modalidades específicas de uso "daquilo que não pertence a

ninguém e/ou atravessa a propriedade", ou seja, os problemas classificados usualmente como "ambientais" estariam remetidos a este conceito fundamental que constitui a ausência da propriedade identificável. As questões norteadoras a serem assumidas pela pesquisa de estratégias de *ecodesenvolvimento* dizem respeito, à regulamentação democrática das dimensões do que não tem propriedade privada.

"A existência de bens coletivos tende a desafiar o funcionamento dos mecanismos usuais de alocação de bens e serviços derivados de enfoques dominantes no campo da economia, dos recursos naturais e do meio ambiente. Os saltos tecnológicos experimentados, por exemplo, nos cultivos de mexilhões em Santa Catarina, parecem ter mudado os modos de apropriação pelos pescadores do ambiente aquático no qual realizam os cultivos (ARANA, 1999)". Fenômeno similar foi relatado para pescadores/criadores de camarão no Rio Grande do Sul (CAVALLI *et al*., 2008). Estes autores enfatizam que anteriormente, quando a pesca era a única forma de se apropriar dos recursos, o foco de atenção dos pescadores se concentrava mais no recurso pesqueiro do que no ambiente aquático. Entretanto, com a chegada dos cultivos, os pescadores passam a priorizar a qualidade ambiental da região onde são desenvolvidos os cultivos.

A aqüicultura moderna projetava uma imagem pública negativa, pelo menos no Hemisfério Norte, e isso era atribuído, em grande parte dos casos, à falta de envolvimento da comunidade. De um modo geral, conflitos gerados pelo uso dos recursos naturais apresentam diferenças quali-quantitativas entre países do Hemisfério Norte, onde a maioria destes estaria relacionada ao lazer, construção, conservação e moradia na zona costeira. No Hemisfério Sul (principalmente na Ásia), os conflitos seriam mais de natureza sócio-ambiental (ROSENTHAL, 1994).

A utilização de softwares SIG, os quais têm a capacidade de armazenar, gerenciar e modelar dados georreferenciados é considerada uma ferramenta que também pode ser entendida como um modelo conceitual sobre sistemas físicos, e que representa estes sistemas por parâmetros ou atributos de classificação, de quantificação e qualificação. Assim, devido à dificuldade de representar todas as informações sobre o sistema físico, em todos os níveis de detalhe e momento, utilizam-se parâmetros significativos de tais sistemas, sendo, portanto, uma representação simplificada da realidade, ou seja, um modelo (HASENACK, 1995).

Para atividades como a piscicultura marinha, efetuar simulações ou explorar diversos cenários antes de efetuar investimentos, ou até mesmo execução de ações, faz parte das principais vantagens da aplicação do SIG (MEADEN e KAPETSKY, 1991). Segundo estes

autores, os SIG permitem uma integração de dados espaciais de diversas fontes com bancos de dados de diferentes campos de estudo.

O processo de integração entre elementos de unidades diversas só pode ser realizado com o auxílio de um programa de hierarquização dos elementos descrito por Saaty (1994), que sugere que a idéia central da teoria da análise hierárquica introduzida é a redução do estudo de sistemas a uma seqüência de comparações aos pares. A utilidade do método realizase no processo de tomada de decisões, minimizando suas falhas.

Um SIG pode ser caracterizado como um sistema de hardware, software ou procedimentos que facilitam o manejo, análise, modelagem, representação e exibição de dados georreferenciados para resolver problemas relativos ao planejamento e manejo de recursos (NCGIA, 1989). Existem alguns componentes com funções definidas para seu funcionamento. O sistema relaciona e arranja vários elementos de forma a constituir um resultado a partir das informações coletadas. As informações traduzem para o sistema um determinado dado a partir da utilização de um processo pré-definido, que resultará em mapas temáticos a partir do cruzamento dessas informações (FREITAS, 2003). Nesses sistemas pode-se gerenciar informação, além de poder armazenar e recuperá-la a partir de sua localização espacial. Pode-se também identificar locais dentro de um ambiente estabelecido, a partir de determinado critério. A exploração das relações entre conjunto de dados e a análise espacial para a tomada de decisões dentro deste ambiente estabelecido também pode ser alcançado. Esta ferramenta também pode auxiliar na seleção e passagem de dados para modelos de simulação, capazes de avaliar o impacto de alternativas no ambiente escolhido, e apresentar o ambiente gráfico e analítico antes e depois de qualquer análise (FREITAS, 2003).

Nem sempre os dados estão disponíveis, acessíveis ou estruturados na forma ideal para sua consolidação. Além disso, há também os aspectos subjetivos a serem considerados, cujas medições são ainda mais complexas, exatamente por serem de caráter pessoal e de difícil externalização (SILVA e HAMACHER, 2007).

#### **Perspectivas da pesca e do cultivo de peixes marinhos**

Em 2006, a produção mundial de pescado atingiu um volume de 159,9 milhões de toneladas, dos quais a pesca extrativa marinha respondeu por 55,8% e a maricultura por 19,2%. Cerca de 85% do total produzido foi utilizado para consumo humano, enquanto o restante foi empregado na produção de derivados (FAO, 2009).

A produção oriunda da maricultura vem apresentando um crescimento acentuado, tendo sido, na última década, incrementado em um percentual que variou entre 13 e 19% do total da produção de pescado, enquanto no cultivo de água doce o incremento foi menor, variando entre 11 e 17%. Já os dados de captura marinha apresentaram, no mesmo período, um decréscimo entre 56 e 69% (FAO, 2007). Invariavelmente, para que a produção mundial de pescado por captura possa ter alguma condição de crescimento, é fundamental o desenvolvimento de novas tecnologias de pesca que permitam a captura de espécies ainda pouco exploradas.

O desenvolvimento da piscicultura marinha configura-se como uma alternativa para o aumento da produção de pescado. Mesmo com todo o potencial que o Brasil apresenta, do total de pescado produzido no país, a piscicultura marinha ainda não tem participação, já tendo havido, contudo, várias tentativas de implementação de processos extensivos de cultivo (SAMPAIO, 2000). Atualmente, instituições de pesquisa, como a Universidade Federal de Santa Catarina e a Universidade Federal do Rio Grande, desenvolvem trabalhos com a atenção voltada principalmente para o robalo (C*entropomus parallelus*) e o linguado (*Paralichthys orbignyanus*). Em tempos remotos, porém, outras espécies, como robalo e tainha, já foram estudadas, tendo, contudo, contribuído de forma discreta para a atual conjuntura da atividade (VIEIRA e CASTELLO, 1997).

Em realidade, quando se analisa o desempenho da aqüicultura mundial, não se pode deixar de ressaltar, que dentre os dez maiores produtores mundiais de aqüicultura, se destacam de forma bastante preponderante, nove países Asiáticos (China, Índia, Indonésia, Filipinas, Vietnam, Tailândia, Coréia do Sul, Japão e Bangladesh) e, apenas um país da América do Sul (Chile), os quais produziram sessenta milhões de toneladas, o equivalente a 89,95% da produção mundial desse setor (FAO, 2009).

A piscicultura em oceano aberto é uma das tecnologias emergentes nesta década (FAO, 2001), âmbito no qual algumas espécies se inserem com destaque no potencial de cultivo. Entre as vantagens que apresentam podem ser destacadas: a capacidade para desova natural e induzida em cativeiro, elevadas taxas de crescimento, alto grau de resistência a doenças, exigências de ovos e larvas, hábito alimentar, adaptação à densidade e grande potencial econômico no mercado interno e externo (LIAO *et al.,* 2004; HOLT *et al.,* 2007). Várias espécies da fauna nativa brasileira apresentam ótimo potencial para a aqüicultura, como o beijupirá (*R. canadum*), camurim (*Centropomus undecimalis e C. parallelus*), cioba (*Lutjanus analis*), garoupa (*Epinephelus* spp.), linguado (*Paralichthys orbignyanus*), pargo-rosa (*Pagrus pagrus*), arabaiana (*Seriola lalandi*), tainha (*Mugil liza*), dourado (*Coryphaena hippurus*), carapeba (*Eugerres brasilianus*), entre outros. Entre estas espécies, Cavalli e Hamilton (2007) consideram que o beijupirá reuniria as melhores características para ser cultivada comercialmente no Brasil.

Embora a produção comercial do beijupirá ainda seja incipiente, na Ásia a espécie já apresenta uma história de sucesso na China e, mais nitidamente, em Taiwan, representando cerca de 80% dos estoques de peixes cultivados em gaiolas (FAO, 2009). Outros países já figuram na lista dos produtores do beijupirá, tais como Bahamas, Belize, República Dominicana, México, Filipinas, Porto Rico, Estados Unidos e Vietnam (LIAO e LEAÑO, 2007; BENETTI *et al*., 2006).

Recentemente no Brasil ocorreu a primeira despesca de cerca de 60 toneladas de uma empresa sediada em Pernambuco, detentora da primeira cessão de uso de águas da União para desenvolvimento da piscicultura marinha.

#### **O beijupirá (***Rachycentron canadum***)**

O beijupirá (Figura 1) é uma espécie marinha migratória que tem uma ampla distribuição em oceanos tropicais e subtropicais, ocorrendo ainda de forma sazonal, em águas temperadas (BRIGGS, 1960, SHAFFER e NAKAMURA, 1989). Embora sua aparência lembre as rêmoras (Família Echeneididae), a análise da sua morfologia larval indica que o beijupirá é mais estreitamente relacionado com o dourado (Família Coryphaenidae) (DITTY e SHAW, 1992).

O beijupirá pode alcançar até 2,0 metros de comprimento, havendo registros de indivíduos com 68 kg. Apresenta corpo fusiforme e largo (FROESE e PAULY, 2009). A espécie possui olhos pequenos e uma mandíbula inferior mais protuberante que a maxila. Dentro da água, podem ser confundidos com tubarões em função de seu formato (HASSLER e RAINVILLE, 1975). Entre algumas de suas peculiaridades, pode-se citar a ausência de bexiga natatória e um hábito alimentar variado, embora caracterizado principalmente pelo consumo de pequenos peixes ósseos. Durante as fases larvais, sua alimentação é composta, preferencialmente, por copépodos (SHAFFER e NAKAMURA, 1989). A desova natural ocorre em ambiente pelágico, com a liberação de óvulos que depois de fecundados flutuam ao sabor das correntes até a eclosão. Atualmente, pouco se sabe sobre as condições ideais que podem favorecer o crescimento do beijupirá, espécie naturalmente encontrada em águas com salinidade entre 22,5 e 44,5 (SHAFFER e NAKAMURA, 1989).

O cultivo de beijupirá foi iniciado nos anos 90, quando a tecnologia de produção começou a ser desenvolvida na Ásia. Desde 1994 a espécie é cultivada em Taiwan como um dos peixes de melhor desempenho, representando economicamente uma das espécies cultivadas mais importantes naquele país (LIAO *et al.,* 2001). Com desovas bem sucedidas em cativeiro, o beijupirá apresenta diversas facilidades para o desenvolvimento do seu cultivo em diversas partes do mundo, como nos EUA, onde pesquisas para aumentar os índices de sobrevivência nas larviculturas estão sendo intensamente desenvolvidas (ARNOLD *et al.,* 2000; HOLT *et al*., 2007; SCHWARZ *et al.*, 2007). Com uma produção por cultivo ainda incipiente, o beijupirá é considerado uma espécie emergente da maricultura e, portanto estabelecer as circunstâncias exigidas para a otimização do seu crescimento, em conjunção com o desenvolvimento de práticas de cultivo sustentáveis definirá, certamente, o futuro do cultivo desta espécie (RESLEY *et al.,* 2006).

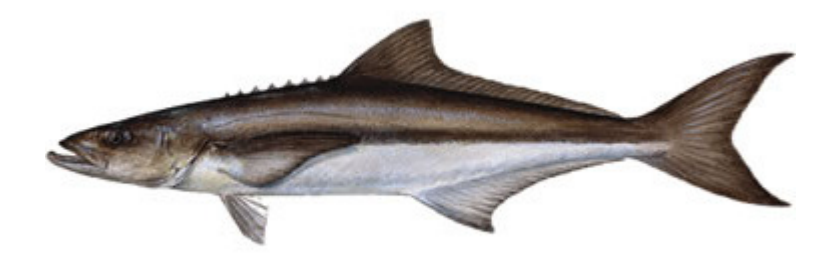

Figura 1 – Desenho esquemático de um exemplar de beijupirá (*Rachycentron canadum*) Fonte: http://monstersharkonline.com/images/cobia.jpg

#### **O camurim ou robalo (***Centropomus undecimalis e C. parallelus***)**

Outras espécies de grande importância comercial e de considerável potencial para ser introduzidas num sistema de produção em cativeiro são os camurins ou robalos, peixes da família Centropomidae, que vêm demonstrando ser uma importante alternativa para a piscicultura marinha no país (CAVALLI e HAMILTON, 2007).

No Brasil, existem duas espécies de camurins com potencial para serem cultivados, por diversos fatores: o camurim ou robalo-peva (*Centropomus undecimalis*) e o robalo ou robaloflexa (*C. parallelus*). O primeiro (Figura 2) é um peixe encontrado desde os Estados Unidos até o litoral sul de Santa Catarina, vivendo em baías, estuários, manguezais e rios. Essa espécie pode medir cerca de 1,50 m de comprimento, apresenta corpo alongado, de cor

prateada com evidente linha lateral negra, com nadadeiras dorsais, parte anterior da anal e lobo inferior da caudal enegrecidos. Sua carne é bastante apreciada e é uma das espécies mais procuradas na pesca esportiva (CERQUEIRA, 2005).

Estudos estão sendo conduzidos em algumas instituições de pesquisa em todo o país, como por exemplo, em Santa Catarina, Paraná e São Paulo, onde o robalo-peva é uma das espécies alvo (CERQUEIRA, 2005). Alguns exemplares foram estocados em laboratório, em tanques com circuito fechado de água, em condições que permitiram a maturação sexual a longo prazo. Indivíduos machos nascidos no laboratório foram utilizados como reprodutores após dois anos. Fêmeas e machos do robalo-peva, foram induzidos artificialmente com hormônio, gerando ovos e larvas para o cultivo. As técnicas devem ainda ser melhoradas para aumentar a confiabilidade da produção, mas a produtividade por fêmea pode estar acima de 100.000 ovos por kg em cada desova. Larvas do robalo-peva foram cultivadas em laboratório e, apesar de grande variabilidade na sobrevivência, uma quantidade expressiva de alevinos aptos para a engorda foi obtida. Produtores de Santa Catarina e de outros Estados receberam alevinos para cultivos experimentais em suas propriedades. Em resumo, a tecnologia mínima necessária para a produção de juvenis dessa espécie em escala comercial já se encontra disponível, porém, alguns entraves ainda exigem maiores estudos, principalmente sobre o sistema de desenvolvimento de engorda, exigências nutricionais e melhoramento genético. O baixo índice de crescimento também pode limitar a produção dessa espécie em comparação a outras existentes no Brasil (CERQUEIRA, 2005).

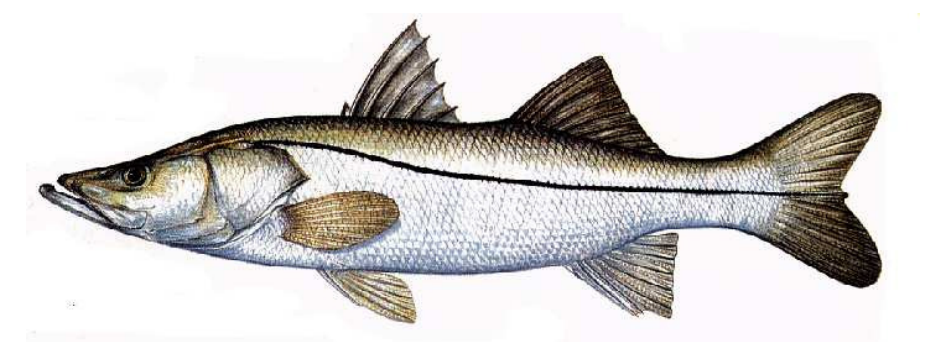

Figura 2 – Desenho esquemático de um exemplar de robalo peva (*Centropomus undecimalis*)

Fonte: http://www.nicaraguafishing.com/c\_snook.jpg

Já o flecha (Figura 3) pode ser encontrado em águas salgadas e salobras da costa leste brasileira, desde o rio Mampituba, divisa do Estado de Santa Catarina e Rio Grande do Sul, até o estado do Maranhão. Freqüenta ilhas, rios e canais e pode atingir cerca de 60,0 cm de comprimento (CERQUEIRA, 2005). O camurim flecha demonstrou melhores performances que o peva, principalmente em termos de taxa de crescimento, além de ter uma ampla faixa de distribuição e ser mais conhecido popularmente. As principais dificuldades estão relacionadas à maturação em laboratório. Sob condições de confinamento, as fêmeas do robalo-flecha raramente conseguiram produzir ovócitos vitelogênicos, impossibilitando a indução da desova através de hormônios, além da limitada produção de esperma pelos machos (CERQUEIRA, 2002).

É importante salientar, que os exemplos reportados são apenas algumas das espécies nativas existentes no Brasil, que apresentam potencial para se desenvolver em sistema de produção em cativeiro. Entre estas, podemos citar várias outras espécies, como a tainha, a carapeba, os serranídeos, seriolas, linguado, pargo, que apresentam um bom valor de mercado, além de terem como fonte de alimento elementos da base da cadeia trófica, detalhe de relevante importância na escolha de uma espécie para ser cultivada. Certamente, todos os estudos para a identificação das exigências dessas espécies, nas mais variadas etapas do cultivo, devem ser amplamente desenvolvidas (CAVALLI e HAMILTON, 2007).

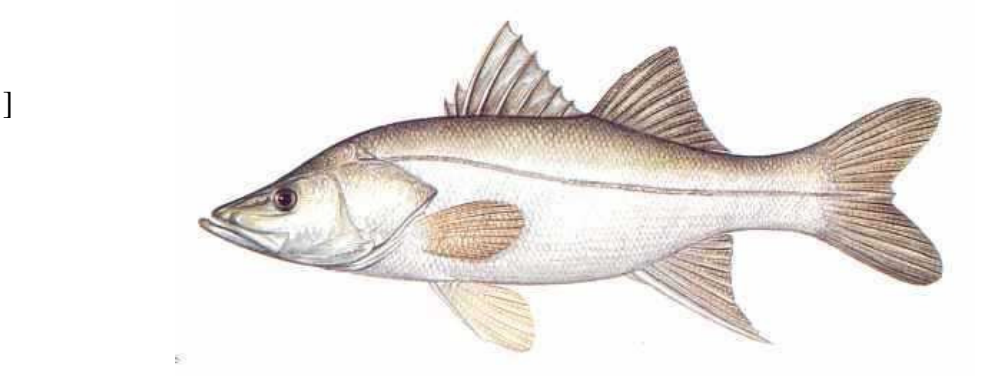

Figura 3 – Desenho esquemático de um exemplar de robalo flecha (*Centropomus parallelus*)

Fonte: http://www.nicaraguafishing.com/LOGO\_SNOOK.jpg

#### **O sistema de cultivo em mar aberto**

Cada gaiola é composta por uma estrutura flutuante confeccionada com dois tubos paralelos de 250 mm e um tubo de 110 mm, que compõe uma varanda, que unidos por suportes chamados de *brakets*, formam as gaiolas. Outros componentes como anel corta corrente feito com tubos de 110 mm, preenchidos com 1000 kg cabos de aço serve como lastro e mantêm as redes de cultivo esticadas. As gaiolas são previamente montadas posteriormente transportadas

para o local de cultivo. Fazem parte do sistema de cultivo alguns conjuntos de redes: rede berçário (com malha de 3/4"), rede de cultivo (com malha de 2"), rede anti-pássaro (com malha 4") e rede anti-predador (com malha 6"), fabricadas com fio de nylon multifilamento.

As gaiolas serão dispostas paralelamente a uma distância de 12 metros, fixadas por um sistema de fundeio composto de doze âncoras de 500 kg, doze correntes galvanizadas com 30 mm Ø e 23,5 m de comprimento, doze cabos de polipropileno com 32 mm Ø e 28 m de comprimento, nove boias de fundeio, sendo oito de 1500 litros e uma de 500 litros, nove anéis repartidores de aço galvanizado, 1000 m cabo nylon, com 32 mm Ø para amarração das gaiolas e 1000 m de cabos de polipropileno de 38 mm Ø para as linhas de fundeio (Figura 4).

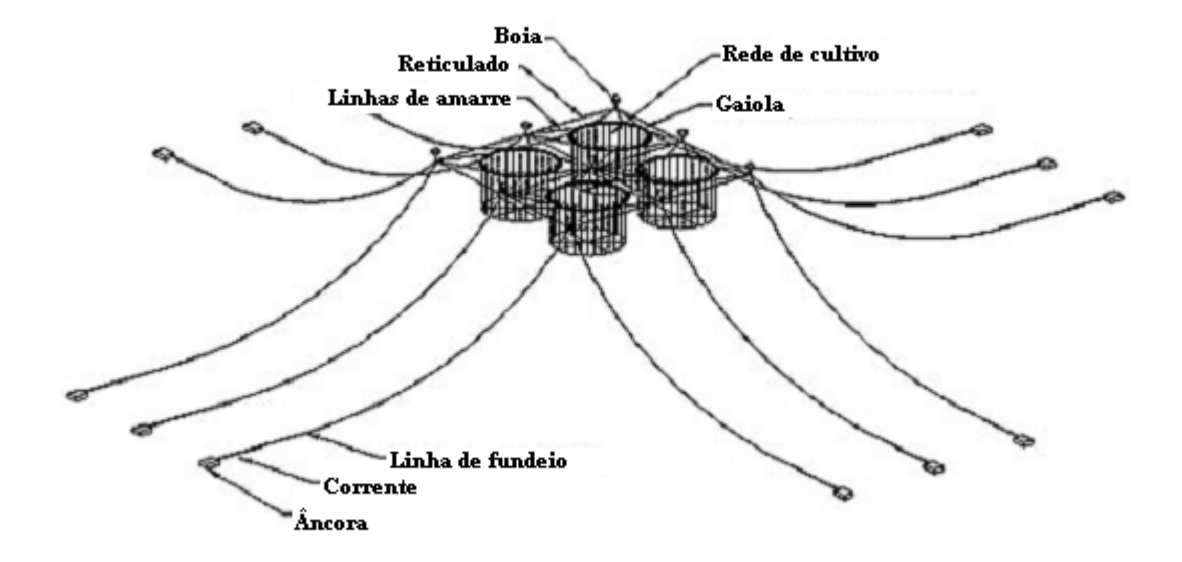

Figura 4 – Esquematização do sistema de cultivo de peixe marinho em mar aberto

## **ARTIGO CIENTÍFICO**

Parte dos resultados do trabalho de pesquisa dessa dissertação consta no artigo intitulado "**Uso de sistemas de informação geográfica na definição de áreas propícias para a piscicultura marinha no litoral de Pernambuco"** (manuscrito) em anexo.

## **MANUSCRITO**

**Uso de sistemas de informação geográfica na definição de áreas propícias para a piscicultura marinha no litoral de Pernambuco** 

Manuscrito a ser submetido à Revista

Pesquisa Agropecuária Brasileira PAB

ISSN: 1678-3921

## 1 **Uso de sistemas de informação geográfica na definição de áreas propícias para a**  2 **piscicultura marinha no litoral de Pernambuco**

- 3
- 4 Thales Ramon de Q. Bezerra<sup>(1)</sup>, Ernesto C. Domingues<sup>(1)</sup>, Santiago Hamilton<sup>(1)</sup>, Sílvio J.
- 5 Macedo<sup>(2)</sup> e Ronaldo O. Cavalli<sup>(1)</sup>
- 6
- $7^{(1)}$  Universidade Federal Rural de Pernambuco UFRPE
- 8 Departamento de Pesca e Aquicultura
- 9 Laboratório de Piscicultura Marinha
- 10 Av. Dom Manoel de Medeiros, s/n
- 11 Dois Irmãos 52171-900
- 12 Recife, Pernambuco
- $(2)$  Universidade Federal de Pernambuco UFPE
- 14 Av. Prof. Moraes Rego, 1235
- 15 Cidade Universitária 50670-901
- 16 Recife, Pernambuco
- 17
- 18 E-mail:, thales\_ramon@hotmail.com, ernestocd@yahoo.com.br, santihamilton@hotmail.com,
- 19 macedo@ufpe.br e ronaldocavalli@gmail.com
- 20
- 21 Resumo

22 O presente trabalho avaliou as características físicas, químicas e biológicas, juntamente com 23 as condições de infraestrutura e aspectos legais, para identificar os melhores locais para o 24 cultivo de peixes marinhos no litoral de Pernambuco. Os fatores foram subdivididos em três 25 critérios (Qualidade de água, Segurança e Infraestrutura) e uma restrição, referente à áreas de 26 preservação ambiental - APA, áreas de pesca, navegação, prática de mergulho e uso por 27 banhistas e turistas. Os vários dados utilizados nesse trabalho foram obtidos na Universidade 28 Federal de Pernambuco, Serviço Geológico do Brasil - CPRM, Instituto de Tecnologia de 29 Pernambuco – ITEP, Diretoria de Hidrografia e Navegação - DHN da Marinha do Brasil e 30 Universidade Federal Rural de Pernambuco. Os dados foram processados no programa 31 ArcView versão 9.2 e analisados através de uma comparação paritária entre os fatores e 32 critérios, num processo de análise hierárquica. Dois pesquisadores e um representante de 33 órgão ambiental responderam a um questionário em que atribuíram pesos de importância a 34 cada fator ou critério, utilizados na elaboração dos mapas. Foi realizado um levantamento 35 bibliográfico para definição dos limites mínimos e máximos, relacionando cada fator com o 36 cultivo de beijupirá. Os critérios Qualidade de água e Segurança se mostraram muito 37 adequados para o cultivo de beijupirá, porém com pouco peso, segundo os entrevistados. Já o 38 critério Infraestrutura foi considerado muito importante na escolha das melhores áreas para 39 piscicultura marinha em Pernambuco. A área estudada compreende 5.094 Km2, dos quais 40 29% foram considerados muito adequados, 49,2% moderadamente adequados e não foram 41 identificadas áreas inadequadas para a piscicultura marinha em Pernambuco. Ainda foram 42 considerados 21,8% de áreas sendo restritas.

43 Termos para indexação: Georreferenciamento, Gerenciamento costeiro, Aqüicultura

44

45 Use of Geographical information systems in the definition of site suitable for marine fish 46 farming on the costal of Pernambuco

47 Abstract

48 This study evaluated the physical, chemical and biological weapons, together with the 49 conditions of infrastructure and legal aspects, to identify the site suitable for growing marine 50 fish cage in the coast of Pernambuco. The factors were divided into three criteria (quality of 51 water, Security and Infrastructure) and a restriction on the areas of environmental preservation 52 - *APA*, fisheries, navigation, diving and use by bathers and tourists. The various data used in 53 this study were obtained from the *Universidade Federal de Pernambuco*, *Serviço Geologico*  54 *do Brasil* - *CPRM*, *Instituto de Tecnologia de Pernambuco - ITEP*, *Diretoria de Hidrografia e*  55 *Navegação* - DHN Navy of Brazil and *Universidade Federal Rural de Pernambuco*. The data 56 were processed in ArcView version 9.2 and analyzed through a comparison of parity between 57 the factors and criteria in a process of hierarchical analysis. Two researchers and a 58 representative of the environmental agency responded to a questionnaire on which importance 59 weights assigned to each factor or criterion used in the preparation of maps. We conducted a 60 literature review to define the minimum and maximum limits, relating each factor to the 61 culture of Cobia. The criteria for water and security were very suitable for the cultivation of 62 Cobia, but with little weight, according to those interviewed. Since the test infrastructure was 63 considered very important in choosing the site suitable for marine fish farming in 64 Pernambuco. The study area covers  $5,094 \text{ km}^2$ , of which 29% were considered very adequate, 65 49.2% moderately suitable and were not identified areas unsuitable for marine fish farming in 66 Pernambuco. Although 21.8% were considered to be restricted areas.

67 Index terms: Georeferencing, Coastal management, Aquaculture

#### 68 **Introdução**

69 A prática de cultivo de peixes em mar aberto pode ser considerada uma das 70 tecnologias emergentes da cultura aquática nesta década (FAO, 2000), podendo se destacar o 71 potencial para produção em grande escala de algumas espécies com alto valor nutritivo e 72 comercial. Estariam credenciadas pelo ótimo potencial para aqüicultura, espécies da fauna 73 nativa brasileira como o beijupirá (*Rachycentrun canadum*), camurins (*Centropomus*  74 *undecimalis e C. parallelus*), cioba (*Lutjanus analis*), garoupa (*Epinephelus* sp), linguado 75 (*Paralichthys orbignyanus*), pargo-rosa (*Pagrus pagrus*), arabaiana (*Seriola lalandi*), tainha 76 (*Mugil liza*), dourado (*Coryphaena hippurus*), carapeba (*Eugerres brasilianus*), entre outros. 77 Dentre estas espécies, Cavalli e Hamilton (2007) consideram que o beijupirá (*R. canadum*) 78 reúne as melhores características para ser cultivada comercialmente no Brasil. No ano de 79 2008, uma empresa privada sediada em Pernambuco, obteve a primeira concessão para uso 80 das águas públicas da União em uma licitação onerosa, a qual lhe garante o direito à 81 exploração de uma área de 169 ha por um período de 20 anos. Está prevista a instalação de 48 82 gaiolas em alto mar, que segundo previsão dos responsáveis, poderão produzir cerca de 4.000 83 toneladas de beijupirá por ano (SEAP, 2008). No Brasil, além de Pernambuco, existem 84 projetos de cultivo em desenvolvimento nos estados de São Paulo, Bahia, Rio Grande do 85 Norte e Rio de Janeiro (CAVALLI e HAMILTON, 2009). De acordo com o Sistema de 86 informações das autorizações de uso de águas de domínio da união para fins de aqüicultura – 87 SINAU: (http://200.198.202.145/seap/sinau\_web/html2/ index\_intro.html), em fevereiro de 88 2009 havia 39 solicitações de cessão de águas públicas em tramitação no Ministério de Pesca 89 e Aqüicultura (MPA), para o cultivo de peixes marinhos. Destas, 30 eram específicas para o 90 cultivo do beijupirá nos estados da Bahia, São Paulo, Rio de Janeiro e Paraná, totalizando 91 uma área de 336 ha de espelho de água, as quais, caso venham a ser aprovadas, resultariam 92 em uma produção acima de 13,6 mil toneladas por ano.

93 A definição de áreas propícias para a implantação da piscicultura marinha deve 94 considerar fatores ambientais e econômicos como alicerces principais, identificando áreas que 95 sofram o mínimo impacto ambiental, ao mesmo tempo em que permitam o máximo potencial 96 de crescimento das espécies a serem cultivadas, com os menores custos de produção e com 97 baixa possibilidade de conflito com os demais usuários.

98 O uso de mecanismos para elaboração de mapas que possam transformar em resultados 99 a demonstração das áreas mais adequadas para o desenvolvimento de uma atividade pode ser 100 realizada através do uso de programas SIG (sistema de informação geográfica). Um SIG 101 normalmente é caracterizado como um sistema de hardware, software ou procedimentos que 102 ajudam no cotidiano do manejo da atividade proposta, na análise, modelagem e representação 103 que apresentam um componente de localização geográfica para solucionar questões relativas 104 ao planejamento de uso dos recursos naturais (NCGIA, 1989). As informações repassam para 105 o sistema dados a partir da utilização de um processo estabelecido com o cruzamento de 106 informações com unidades diferentes, resultado num modelo proposto para gerenciar recursos 107 naturais de uso simultâneo (FREITAS, 2003).

108 Este trabalho teve como objetivo identificar as áreas ao longo do litoral do Estado de 109 Pernambuco que apresentasse o melhor conjunto de fatores para o desenvolvimento da 110 piscicultura marinha no Estado, contemplando um gerenciamento costeiro integrado, que 111 possa convergir para uma sustentabilidade social, econômica, ecológica e cultural da região, 112 baseado no sistema de informação geográfica - SIG.

#### 113 **Material e métodos**

114 O litoral do estado de Pernambuco foi o local escolhido para o desenvolvimento do 115 presente trabalho, em função da atual necessidade de se fazer um zoneamento que alicerce o 116 desenvolvimento da piscicultura marinha no Estado. Localizado no Atlântico Oeste 117 Equatorial, possui cerca de 190 km de extensão, entre praias e falésias, zonas urbanas e locais 118 ainda de pouca intervenção humana (CPRH, 2006).

#### 119 **Modelagem dos dados**

120 A construção do modelo conceitual de áreas propícias para piscicultura marinha no 121 Estado de Pernambuco ocorreu envolvendo dois pesquisadores, especialistas da área de 122 piscicultura marinha e um membro de entidade ambiental. A montagem do projeto foi 123 realizada em cinco fases distintas, sendo delineados os fatores que mais pudessem representar 124 as condições favoráveis para a implantação de gaiolas em alto mar para o cultivo de peixes 125 marinhos com resultados econômicos satisfatórios e mínimo impacto ambiental. Também 126 foram consideradas áreas restritas à implantação de unidades de produção, entre as quais estão: as 127 Áreas de Preservação Ambiental – APA´s, áreas de pesca, mergulho, navegação e de uso cotidiano por 128 banhistas e turistas.

#### 129 **Análise multivariada**

130 O processo estatístico dos dados baseou-se em uma análise multivariada comumente 131 chamada de Processo de Análise Hierárquica – AHP. Este método auxilia no processo de 132 tomada de decisão e tem o propósito de reproduzir o raciocínio humano no que diz respeito à 133 comparação de elementos de um conjunto (SAATY, 1980; 1994). O julgamento sintetiza a 134 resposta de duas perguntas: qual dos dois elementos é mais importante com respeito a um 135 critério de nível superior, e com que intensidade, usando a escala de 1 a 9 (Tabela 1).

136 Conforme recomendado por Saaty (1977, 1990), Pereira e Dusckstein (1993) e 137 Malczewski (1999), foi elaborado um questionário, no formato de uma matriz de comparação 138 entre os fatores, que preenchido pelos entrevistados determinou o peso de cada critério 139 (Tabela 2). Ao final do preenchimento da matriz, é necessário avaliar a coerência ou lógica 140 utilizada pelos entrevistados, a partir do uso de um índice de consistência, desenvolvido pelo 141 autor da teoria da AHP. Para obter a relação de consistência segue-se uma seqüência de 142 transformações dos dados que é exemplificado na tabela 3.

### 143 **Criação dos critérios, classificação e origem dos dados**

144 Foram criados três critérios que pudesse representar as melhores condições para 145 implantação de projetos de cultivo de peixe marinho no litoral de Pernambuco. O primeiro 146 critério levou em conta aspectos ambientais, ligados diretamente ao desenvolvimento dos 147 peixes cultivados (critério *Qualidade de água*). O segundo critério tem a ver com a segurança 148 da fixação do sistema de cultivo (critério *Segurança*) e o terceiro critério está ligado às 149 questões de viabilidade econômica (critério *Infraestrutura*). Por fim, considerou-se também 150 um conjunto de restrições que limitassem a instalação de empreendimentos de cultivo, seja 151 por força da lei, seja pelo uso tradicional de outros usuários

152 Na estrutura do SIG foi criada uma classificação para cada critério através da 153 padronização dos dados, classificados em três classes: Mais adequada, Moderadamente 154 adequada e Inadequada, considerando o beijupirá como espécie a ser cultivada. (Tabela 2).

#### 155 **Resultados**

156 O critério *Qualidade de água* foi composto por seis subcritérios: Temperatura, oxigênio 157 dissolvido, salinidade, pH, nutrientes e transparência que apresentaram as variações descritas 158 na tabela 5:

159 Com a introdução dos dados referentes ao critério *Qualidade de água* no programa 160 ArcView, através da análise multivariada AHP, foi possível elaborar o mapa com distribuição 161 de valores observados na Figura 2.

162 O critério referente à *Segurança* reuniu subcritérios como batimetria, altura significativa 163 das ondas, composição do sedimento e correntes marinhas. Em função da avaliação de fatores 164 ligados a viabilidade econômica, interferência da poluição continental, conflito de uso por 165 outros usuários e segurança, áreas com profundidades de até 20 metros seriam consideradas 166 inadequadas para a instalação dos sistemas de cultivo. Entre 15 e 20 metros moderadamente 167 adequados e entre 20 e 40 considerados muito adequados (Figura 3a). O valor máximo de 168 correntes para a área de estudo foi de 32,2cm/s (Figura 3b). Já os valores da altura 169 significativa de ondas variaram entre 2,89 a 0,85m com média de 1,74m. Foi considerado o 170 valor máximo para todo o litoral de Pernambuco (Figura 3c). Entre 0 a 30 m de profundidade 171 a distribuição da composição do sedimento apresentou texturas que apresentaram a areia e 172 cascalho em 57% da área, consideradas adequadas à instalação de gaiolas, presença de areia 173 cascalhosa em 39%, considerada como áreas moderadas à instalação e 4% de lama, 174 considerada inadequadas. Esse fator corresponderia a 9,46% na elaboração do mapa 175 Segurança (Figura 3d), porém como o levantamento não contemplou toda a área de estudo 176 (até a isobata de 40 m), o programa ArcView restringe as áreas não avaliadas e, portanto esse 177 mapa não foi utilizado na elaboração do critério *Segurança*, servindo somente de parâmetros 178 de avaliação de sua importância.

179 Os dados revelaram que, de forma geral, a maioria dos elementos essenciais à 180 implantação da atividade no estado de Pernambuco encontra-se reunida na região 181 metropolitana do Recife, e que segundo os especialistas entrevistados, tiveram o seguinte 182 percentual de peso na elaboração do mapa do critério *Infraestrutura*: distância do porto 183 65,54%; distância da indústria de beneficiamento 19,52%; distância do laboratório de 184 alevinos 8,35%; e distância das fábricas de ração 6,58%. A distância do porto foi definida 185 considerando o local de instalação das gaiolas e o porto que poderá servir de apoio para 186 manutenção de equipamentos e armazenamento de insumos. Foram definidas como áreas 187 muito adequadas, localizações até 10 km do porto, áreas entre 10 e 30 km moderadamente 188 adequadas e acima de 30 km foram consideradas inadequadas. A partir dessas distâncias 189 observou-se uma área considerada muito adequada entre os municípios de Cabo de Santo 190 Agostinho e Ipojuca, nas proximidades do porto de Suape. Já as áreas adjacentes ao porto do 191 Recife, conferem uma área muito adequada entre Recife e Olinda. Entre os municípios de 192 Serinhaém e Itamaracá, até uma profundidade de 40 m, a área é considerada moderadamente 193 adequada. Só foram consideradas áreas inadequadas nos extremos Sul e Norte do estado. 194 (Figura 4a). A distribuição das indústrias de processamento de pescado do estado de 195 Pernambuco está vinculada à região metropolitana do Recife. Portanto, foi considerado um 196 ponto central nas proximidades da capital do estado, onde se encontra instalada uma indústria 197 de processamento para avaliar a capacidade de instalação dos empreendimentos de 198 piscicultura marinha em seu litoral. Em quase sua totalidade, a área do litoral se mostrou 199 muito adequada à implantação de empreendimentos de cultivo de peixe marinho (Figura 4b). 200 Para representar as instalações das fábricas de rações para peixes marinhos em Pernambuco 201 foi escolhido o distrito industrial localizado no município de São Lourenço da Mata, região 202 metropolitana da capital, sede de uma empresa de ração. Somente no extremo sul do estado, 203 foi possível observar uma pequena faixa de área considerada moderadamente adequada, 204 enquanto que na sua quase totalidade, o litoral de Pernambuco se apresenta muito adequado à 205 prática do cultivo de peixe marinho, quando relacionado à distância das fábricas de ração 206 (Figura 4c). O estado de Pernambuco conta atualmente com um laboratório de produção de 207 alevino de beijupirá, localizado na praia de Porto de Galinhas, município de Ipojuca, a cerca 208 de 60 Km do Recife. De forma geral o estado também se apresenta muito adequada ao cultivo 209 de beijupirá, com relação à distância de laboratórios de alevinos (Figura 4d).

## 210 **Restrições**

211 As restrições são resultantes daqueles critérios que cerceiam ou limitam a análise de 212 regiões geográficas específicas, com classes do tipo apto/não apto. As áreas de restrição às 213 instalações de sistemas de cultivos de peixes marinhos em mar aberto estão ligadas 214 essencialmente às questões legais. Ao longo do litoral de Pernambuco, existem três áreas de 215 proteção ambiental – APA, que foram criadas por decretos estaduais (APA de Santa Cruz e 216 APA de Guadalupe) e uma Federal (APA Costa dos Corais). Essas áreas, juntamente com as 217 áreas de navegação costeira, pesca e prática de mergulho, e áreas até 20 m de profundidade 218 foram consideradas restritas à realização de projetos de piscicultura marinha e se utilizando do 219 método determinístico booleano que atribui zero a elementos não aptos, foi criada uma única 220 área de restrição no litoral de Pernambuco (Figura 5).

## 221 **Mapa Final**

222 Após a elaboração dos mapas dos critérios, *Qualidade de água, Segurança* e 223 *Infraestrutura,* além das áreas de Restrição, de uma área total do litoral de Pernambuco 224 compreendida até a isobatas de 40m, estimada em 5.094 Km<sup>2</sup>, os resultados deste estudo 225 apontaram que uma área de 1.477,26 Km<sup>2</sup> ou 29% da área total, poderia ser considerada como 226 muito adequada para a instalação de empreendimentos de piscicultura marinha em mar aberto. 227 Outros 49,2% da área foram considerados moderadamente adequados e aproximadamente 228 21,8% da área foi considerada restrita, configurados pelas unidades de conservação, áreas de 229 pesca e naufrágios e de navegação costeira (Figura 6).

#### 230 **Discussão**

231 O conjunto de fatores do critério *Qualidade de água* foi definido levando-se em conta 232 os parâmetros ambientais mais importantes para o desenvolvimento satisfatório do beijupirá a 233 ser cultivados em mar aberto. Entre esses parâmetros, estão a temperatura, oxigênio 234 dissolvido, salinidade, pH, transparência e a concentração de nutrientes. Em regiões tropicais, 235 a oscilação desses parâmetros geralmente é mínima, representando pouca influência do ponto 236 de vista restritivo à implantação de um empreendimento comercial de criação de peixes. 237 Portanto, o uso desses parâmetros se deu com o objetivo de aumentar a legitimidade do 238 trabalho. A escala de trabalho utilizado na época do levantamento desses dados foi acima de 239 1:2.000.000, o que determina coletas com distância entre amostras de cerca de 25Km.

240 De forma geral, não há possibilidade de controlar os parâmetros ambientais em sistemas 241 de cultivos em mar aberto, ao contrário dos empreendimentos aquícolas em viveiros 242 escavados. Portanto, realizar um levantamento de dados que possa contemplar a sua 243 sustentabilidade ambiental representa certa garantia para a instalação de um empreendimento 244 de piscicultura marinha.

245 Dentre os parâmetros aqui analisados, a temperatura é o que apresenta maior influência 246 sobre o desenvolvimento dos peixes (LAWSON, 1995). Segundo Chang (2003) e Liao e 247 Leaño (2005), para o cultivo de bejupirá, a temperatura deve variar entre 27 e 29<sup>o</sup>C para que o 248 desenvolvimento seja máximo. Em intervalos de 16 a 27<sup>o</sup>C, essa espécie cresce de forma 249 moderada, sendo percebido uma diminuição significativa do consumo de alimento em 250 temperaturas abaixo de 16<sup>o</sup>C (LIAO e LEAÑO, 2005). Portanto, do ponto de vista da 251 temperatura, a costa de Pernambuco, até a isobata de 40 metros de profundidade, não 252 apresenta áreas inadequadas para o cultivo de beijupirá.

253 O oxigênio dissolvido é condicionado espacial e temporalmente, por mudanças das 254 atividades biológicas na coluna de água, como também pelas condições químicas e físicas 255 existentes. Boyer *et al*. (1999) relatam que o oxigênio tem sido utilizado como um parâmetro 256 químico semiconservativo como traçador de massas de água. Produto da fotossíntese é um 257 requisito básico dos processos respiratórios, sua distribuição está sendo também utilizada para 258 medir atividades biológicas (WILLIAMS e PARDUE, 1981). Segundo Boyd (2002), valores 259 acima de 5mg/L são considerados confortáveis para que os peixes possam se desenvolver sem 260 estresse nem comprometimento de ganho de peso. Os efeitos sofridos pelos peixes cultivados, 261 quando da sua exposição às elevadas taxas de metabólitos como amônia e nitrito, são 262 minimizados quando os níveis de oxigênio estão próximos da saturação (BOYD, 2002). Na 263 área analisada, as maiores concentrações observadas atingiram 6,96mg/L, ficando, portanto, 264 acima da melhor condição de cultivo para peixes marinhos.

265 A salinidade nos oceanos oscila, em geral, entre 33 e 37, dependendo de diversos 266 fatores de natureza meteorológica e topográfica (LOZANO, 1978). Regiões tropicais não 267 apresentaram grandes oscilações, variando entre 36,5 e 37,09, que segundo vários autores 268 (ATWOOD *et al.,* 2004; HOLT *et al*., 2007, FAULK e HOLT, 2006), se encontram em uma 269 faixa confortável para o desenvolvimento do beijupirá cultivado.

270 Costa (1991) relatou que o padrão de distribuição vertical de nutrientes dissolvidos na 271 região oceânica nordestina é semelhante ao de outras áreas oligotróficas: baixas concentrações 272 na camada superficial e aumentando com a profundidade devido à degradação da matéria 273 orgânica. A distribuição dos nutrientes é determinada pela circulação oceânica (PELEGRINI 274 e CSANADY, 1991), por processos biológicos de absorção e remineralização, pela 275 precipitação de detritos orgânicos através da coluna de água com conseqüente regeneração 276 dos nutrientes e enfim pela migração vertical do zooplâncton (POSTMA, 1971; CHESTER, 277 1993). Para o cultivo de peixes marinhos esses fatores foram considerados com pouca 278 importância em função de sua relação indireta com o desenvolvimento dos peixes cultivados. 279 Talvez por esse motivo os especialistas tenham determinado os menores percentuais de 280 participação na elaboração do mapa do critério *Qualidade de água* para esse fator (5,92%). 281 Esses elementos têm sua importância aumentada em cultivos em viveiros, onde em diversos 282 casos são necessários procedimentos de fertilizações que possam suprir as deficiências 283 observadas em cada local de cultivo (BOYD, 2002).

284 A transparência da água é uma conseqüência direta do grau de insolação, ângulo de 285 incidência e nebulosidade, sendo que nas áreas tropicais há maior disponibilidade de luz 286 durante o ano todo que nas outras áreas (KELLER, 1989). Os processos envolvidos na 287 extinção da luz solar submarina são complexos. A transparência da água do mar é afetada por 288 moléculas dispersas, partículas em suspensão e substâncias coloridas dissolvidas. A dispersão 289 molecular é importante nas águas azuis oceânicas, relativamente inférteis, enquanto que 290 partículas e substâncias dissolvidas são associadas com águas mais produtivas (KELLER, 291 1989). Os resultados encontrados para a isóbata máxima de 40 m variaram entre 11,3 e 28 m, 292 se mostrando muitas vezes acima do valor mínimo sugerido pelo autor, o que pode ser 293 explicado pelo fato da pouca influência antropogênica (descarga de esgoto doméstico e 294 industrial) e da ação de desembocadura dos rios no litoral de Pernambuco para áreas mais 295 profundas. Segundo Boyd (2002), para o cultivo de organismos aquáticos em viveiros 296 escavados, quando a produtividade tem papel importante, os valores observados diariamente 297 não devem ser inferiores a 50 cm, casos em que poderia haver comprometimento do balanço 298 entre a produção e o consumo de oxigênio dissolvido.

299 A variação no pH da água do mar é resultante dos processos do ciclo do carbono dos 300 oceanos (RILEY e CHESTER, 1971). Os processos biogeoquímicos envolvendo a 301 transferência de hidrogênio também alteram o valor do pH, além dos processos de oxidação e 302 redução envolvendo o oxigênio molecular, tais como fotossíntese, denitrificação e redução do

35

303 sulfato, que aumentam o valor do pH enquanto que a respiração e nitrificação diminuem seu 304 valor (ZHANG, 2000). Riley e Chester (1971) e Millero (1992) descreveram todo o sistema 305 tampão ácido-básico nos oceanos e concluíram que o pH diminui com o decréscimo da 306 temperatura e o aumento da pressão hidrostática. A formação de carbonatos e bicarbonatos 307 (principalmente de cálcio) diminuem com o aumento da profundidade e da concentração de 308 CO2 dissolvido na água, provocando um decréscimo no pH. Nas águas oceânicas, o pH varia 309 geograficamente entre 8,1 e 8,4. Em uma escala local, o pH é, no entanto, notavelmente 310 estável, corroborando com os dados coletados nesse estudo, que variaram entre 7,77 e 8,37.

311 Denominamos nesse estudo o critério *Segurança* às questões ligadas à batimetria, 312 comprimento de ondas, correntes e sedimentos. Os sistemas de cultivo devem ser instalados 313 em locais que reúnam um adequado equilíbrio entre a batimetria, declividade, correntes e 314 ondas (PÉREZ *et al.*, 2005). De acordo com a instrução normativa interministerial N° 315 08/2003, referente à maricultura, entre a parte inferior da rede de cultivo e o leito marinho 316 deverá haver um vão livre com relação de 1:1,75 m. Portanto áreas de profundidade de 20 m, 317 por exemplo, comportam redes com uma altura máxima de aproximadamente 6 m. A 318 batimetria foi considerada o fator de maior importância nesse critério, com 47,39% de 319 importância na elaboração do mapa de *Segurança*. De acordo com Domingues (2009), 320 projetos em áreas com profundidades abaixo de 5m são consideradas inadequada por diminuir 321 a rentabilidade do empreendimento, que ficaria comprometida pela exigência da instrução 322 normativa anteriormente citada. Segundo Pérez *et al*. (2005), as gaiolas deveriam ser 323 implantadas em locais onde a profundidade fosse suficiente para maximizar as trocas de água 324 abaixo das redes, mantendo-as livres de substratos nas menores marés. Igualmente 325 inadequadas ficariam projetos a serem implantados em áreas com profundidades acima de 40 326 m, por necessitar de um aumento significativo do valor de investimento do sistema de fundeio 327 (PÉREZ *et al*., 2005). Ademais, nessas áreas, o tráfego de navios também aumenta
328 significativamente e o custo operacional seria elevado em função da distância das gaiolas até 329 o porto de apoio.

330 Quanto à composição de sedimento, no Nordeste brasileiro, dois setores podem 331 facilmente ser reconhecidos por marcadores sedimentares ao longo de sua maior parte. Até a 332 isóbata de 30 m, areias quartzosas e sedimentos clásticos são dominantes (LACERDA e 333 MARINS, 2006). Esta faixa é seguida por uma mais larga, até cerca de 70 m de profundidade 334 na plataforma externa, dominada por algas calcáreas (SUMMERHAYES *et al.*, 1975). A 335 interação entre a sedimentação terrígena e a carbonácea controla a distribuição de sedimentos, 336 quanto maior a influência continental, menor o teor de carbonatos nos sedimentos da 337 plataforma (KNOPPERS *et al.*, 1999). Segundo Nath (2000), as áreas com potencialidade 338 para a implantação de piscicultura marinha em mar aberto deveriam considerar a análise 339 textural do sedimento, classificado como muito adequado para áreas com predominância de 340 rochas, areia ou cascalho. Áreas com a predominância de lama devem ser evitadas por se 341 tratar de sedimento instável, poroso que poderia comprometer a estabilidade da instalação da 342 estrutura de fixação das gaiolas. Para dar maior confiabilidade aos dados de sedimento, seria 343 necessário que sua coleta fosse realizada com o uso de uma broca de perfuração para sistemas 344 geológicos, o qual divulgaria informações sobre a largura da camada de cada sedimento 345 encontrado (ASSIS e FREIRE*,* 2007). Os dados de sedimento considerado nesse estudo só 346 contemplaram áreas até a isóbata de 30 m e, portanto para a elaboração do mapa do critério 347 *Segurança*, o mapa de sedimento restringiu a área de avaliação. Na área avaliada (até 30 m), 348 57% apresentavam cobertura de areia ou cascalho, sendo propício para a instalação das 349 gaiolas para cultivo de beijupirá.

350 De todos os aspectos ambientais que podem gerar problemas na implantação de 351 sistemas de cultivo de peixes em mar aberto, a ação das ondas é geralmente a mais 352 preocupante (PÉREZ *et al*., 2005). O conhecimento da ação das ondas de um local com 353 potencialidade para piscicultura marinha pode ajudar na escolha do tipo de gaiola adequada e 354 a tecnologia de amarração, bem como, estimar o risco de fracasso (PÉREZ *et al*., 2005). Tem 355 sido relatado que as maiores ondas não produzem necessariamente a carga mais severa 356 (LINFOOT *et al.*, 1990). Whittaker *et al.* (1990) concluiram que as ondas de longo período 357 produziram a maior carga nas amarrações e os movimentos de maior desvio da gaiola, 358 enquanto que as ondas de curto período produziram o maior deslocamento angular das 359 articulações do sistema de fundeio. O aumento no movimento relativo do mar não somente 360 requer redes e estruturas mais fortes como também podem trazer conseqüências para os peixes 361 cultivados, aumentando os riscos com doenças e mortalidade (TURNER, 1991). No presente 362 trabalho à altura significativa das ondas foi o parâmetro considerado. No litoral de 363 Pernambuco, segundo Oliveira (2002), os valores de altura de ondas oscilaram entre 2,89 e 364 0,85m com uma média de 1,74m. Nesse estudo, o valor máximo da altura das ondas foi 365 extrapolado para todo o litoral, que assim foi considerado inadequado para instalação de 366 gaiolas, quando considerado somente esse subcritério.

367 Correntes marinhas são muito importantes para a escolha do local de instalação de um 368 sistema de gaiolas para cultivo de peixes em mar aberto, por ser parte integrante da taxa de 369 renovação de água, essencial para a reposição de oxigênio e remoção de metabólitos resíduos 370 (BEVERIDGE, 2004). Correntes também influenciam o comportamento dos peixes, afetando 371 principalmente as disparidades no crescimento entre os exemplares cultivados (LOVERICH, 372 1997). Ademais, as correntes excessivas também adicionam uma carga dinâmica sobre as 373 gaiolas, estruturas de apoio e amarrações, além de afetar negativamente o comportamento dos 374 peixes e contribuir para as perdas de alimentos (HUGUENIN, 1997). Os dados referentes às 375 correntes mostraram que, de forma geral, o valor de maior intensidade de corrente analisado 376 foi de 32,2 cm/s (ROLLNIC, 2002) encontrando-se na faixa de variação que classifica o 377 litoral Pernambucano como moderadamente adequado para a instalação de sistemas de cultivo 378 para peixes marinhos (YU e UENG, 2005).

379 Por fim, analisado os resultados referentes ao critério *Infraestrutura*, pôde-se observar 380 que, de forma geral, foi esse critério que definiu as melhores áreas para a implantação de 381 projetos de piscicultura em mar aberto no litoral de Pernambuco, haja visto que todos os 382 outros fatores se revelaram em condições bastante satisfatórias para o desenvolvimento do 383 beijupirá (*Qualidade de água*) ou para a segurança do sistema de fundeio (*Segurança*). Os 384 percentuais de participação de cada fator na elaboração do critério *Infraestrutura* foi de 385 65,54% para distância do porto, 19,52% para distância da indústria de pescado, 8,35% para a 386 distância da fábrica de ração e 6,58% para distância dos laboratórios de alevinos. O 387 subcritério "distância dos portos" considerou os dois portos existentes em Pernambuco: 388 Recife e Suape. É importante relatar que a distância do porto de Cabedelo, na Paraíba, em 389 relação ao litoral Norte do Estado de Pernambuco não foi menor que a do porto do Recife, 390 sendo, portanto considerado esse último para as análises nesse estudo. O mesmo caso ocorreu 391 com relação ao litoral sul de Pernambuco e a distância ao porto de Maceió, Estado de 392 Alagoas. O porto do Recife já conta com uma empresa de piscicultura marinha, que utiliza as 393 instalações para armazenamento de equipamentos e insumos e manutenção de gaiolas e redes 394 de cultivo. Existem, no entanto, um projeto de revitalização da antiga zona portuária do 395 Recife, que modificará as atuais formas de negociação nos variados segmentos. Portanto, 396 considerar que instalações de empresas de piscicultura podem não ser contempladas nessa 397 nova fase do porto do Recife ressalta a importância que o porto de Suape apresenta nesse 398 trabalho. Atualmente, o porto de Suape recebe empresas de grande porte e indústrias de 399 variados produtos e no futuro, poderá abrir espaço para que empresas de piscicultura possam 400 ali se instalar.

401 Ainda com relação à infraestrutura, o estado de Pernambuco conta com um laboratório 402 de produção de alevinos de beijupirá, localizado no município de Ipojuca, a 60 km de Recife e 403 poderia atender plenamente a empreendimentos implantados ao longo de todo o litoral do 404 Estado. Existe uma rede de fábricas de ração para aqüicultura sediada no município de São 405 Lourenço da Mata, região metropolitana de Recife, que também poderia atender com plenas 406 condições a distribuição de ração para empreendimento de piscicultura marinha no Estado. 407 Pernambuco conta também com uma ampla rede de indústria de processamento de pescado 408 distribuída basicamente na região metropolitana, que, portanto atenderia a demanda desses 409 serviços, quando da instalação dos empreendimentos no Estado.

410 Em vista disso, da área total do litoral de Pernambuco compreendida entre as isobatas 411 de 15 e 40 m, estimada em 10.683 Km<sup>2</sup>, os resultados deste estudo apontam que uma área de 412 3.311 Km<sup>2</sup> ou 31% da área total, poderia ser considerada como muito adequada para a 413 instalação de empreendimentos de piscicultura marinha em mar aberto e outros 62% 414 moderadamente adequada. Não foram identificadas áreas inadequadas até a isóbata de 40 m. 415 Foram consideradas ainda 773  $km^2$  de áreas restritas, considerando as Unidades de 416 conservação, áreas de pesca, naufrágios e navegação.

### 417 **Conclusões**

418 O estado de Pernambuco reuni condições, não só ambientais com também de 419 infraestrutura para receber projetos de piscicultura marinha no seu litoral, com destaque para a 420 existência de dois portos comerciais, um laboratório de alevino de beijupirá, uma fábrica de 421 ração para peixe marinho e uma rede industrial de processamento de pescado.

422 Os dados ambientais disponíveis para o litoral de Pernambuco são escassos e precisam 423 de uma atualização rigorosa para que os resultados obtidos, com o uso do sistema de 424 informação geográfica, possam criar cenários mais fidedignos para avaliação da performance 425 dos projetos de piscicultura marinha no estado.

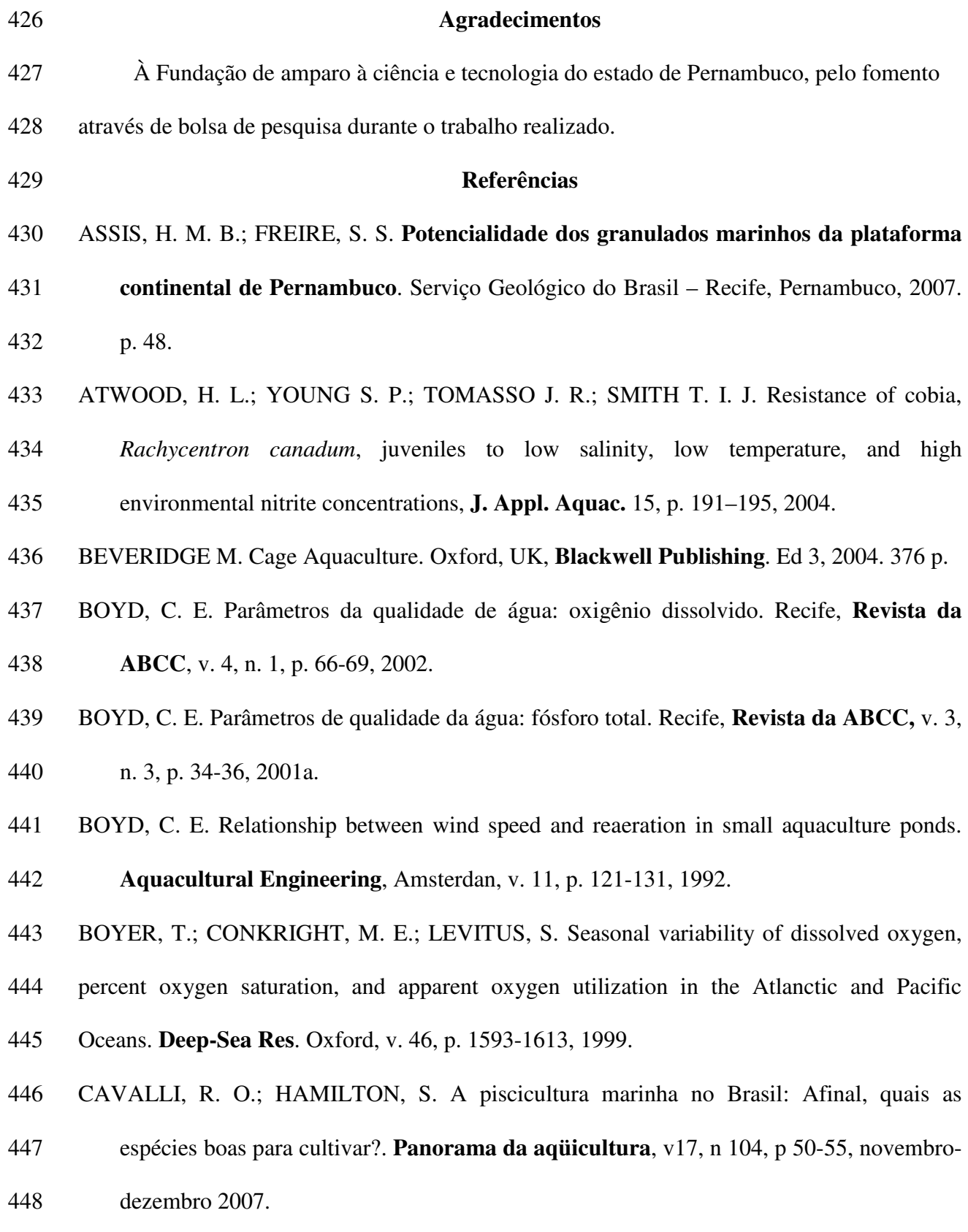

- 449 CAVALLI, R. O.; HAMILTON, S. Situação atual e perspectivas da piscicultura marinha no
- 450 Brasil. In: XVII Semana de Zootecnia, 2009, Recife, PE. XVII Semana de Zootecnia da
- 451 UFRPE. Recife, PE : PET Zootecnia UFRPE, 2009, **Anais**. p. 1-21.
- 452 CHANG, D. O. Cultivo de bijupirá em Taiwan. **Panorama da Aqüicultura**, v. 13, n. 79, p. 453 43-49, jun, 2003.
- 454 COSTA, K. M. P. **Hidrologia e Biomassa Primária da Região Nordeste do Brasil entre as**

**Latitudes de 8<sup>o</sup> 00' 00" e 2<sup>o</sup> 44' 30" S e as Longitudes de 35<sup>o</sup> 56' 30" e 31<sup>o</sup>** 455 **48'00" W.**

- 456 Recife, 1991. 217 f. Dissertação (Mestrado em Oceanografia Biológica). Departamento de
- 457 Oceanografia da Universidade. Federal de Pernambuco, 1991.
- 458 CPRH. Diagnóstico socioambiental do litoral de Pernambuco com sua caracterização sumária.
- 459 Recife, **Publicações CPRH/MMA-PNMA II**, 2006.62p.
- 460 DOMINGUES, E. C. **Cultivo do beijupirá** *(Rachycentron canadum)***: análise da**  461 **viabilidade econômica.** Recife, 2009. 29f. Monografia (Graduação em Engenharia de 462 Pesca). Departamento de Pesca e Aquicultura da Universidade Federal Rural de
- 463 Pernambuco, 2009.
- 464 CHESTER, R. Marine geochemistry. London: **Chapman & Hall**, 1993. 668 p.
- 465 FAO. **Report of the Third Session of the Advisory Committee on Fisheries Research**.
- 466 *Advisory Committee on Fisheries Research (ACFR)*. Rome, Series title: FAO Fisheries
- 467 Reports, R639 p.44, 5-8 December, 2000.
- 468 FAULK, C. K.; HOLT, G. J. Responses of cobia Rachycentron canadum larvaeto abrupt or 469 gradual changes in salinity. **Aquaculture***,* 254, p. 275–283, 2006.
- 470 FREITAS, D. M. **Bases técnicas para o planejamento espacial da atividade de cultivo de**
- 471 **camarão em cercados no estuário da lagoa dos patos (RS).** Rio Grande, 2003. 244f.
- 472 Dissertação (Mestrado em Oceanografia) Programa de Pós-Graduação em Oceanografia
- 473 Físico-Química e Geológica, Fundação Universidade Federal do Rio Grande, Rio Grande, 474 2003.
- 475 HASENACK, H. O geoprocessamento no processo de tomada de decisão. **Boletim Gaúcho**  476 **de Geografia***,* v.20, p. 185-188, 1995.
- 477 HOLT, G. J.; FAULK, C. K.; SCHWARZ M. H. A review of the larviculture of cobia 478 *Rachycentron canadum*, a warm water marine fish. **Aquaculture***,* 268:181-187, 2007.
- 479 HOSSAIN, M. S.; ALAM, S. M. N.; LIN, C. K.; DEMAINE, H.; KHAN Y. S. A.; Das, N.
- 480 G.; ROUF, M. A. Integrated management approach for shrimp culture development in the 481 coastal environment of Bangladesh. **World Aquaculture Society***,* 35(1): p.35–45, 2004.
- 482 HOSSAIN, M. S.; CHOWDHURY, S. R.; DAS, N. G.; RAHAMAN, M. M. Multi-criteria
- 483 evaluation approach to GIS-based landsuitability classification for tilapia farming in 484 Bangladesh. **Aquacult International** 15: p. 425–443, 2007.
- 485 HUGUENIN J. E. The design, operations and economics of cage culture systems. 486 **Aquacultural Engineering**, 16, p.167 - 203, 1997.
- 487 KELLER, A. A. Modelling the effect of temperature, light and nutrients on primary 488 productivity: An emperical and a mechanistic approach compared. **Limnology and**  489 **Oceanography**, Lawrence, v. 34, n. 1, p. 82-95, 1989.
- 490 KNOPPERS, B., EKAU, W., FIGUEIREDO, A. G. The coast and shelf of east and northeast 491 Brazil and material transport. **Geo-Marine Letters**, 19: p. 171-178, 1999.
- 492 LACERDA, L. D.; MARINS, R. V. Geoquímica de sedimentos e o monitoramento de metais
- 493 na plataforma continental nordeste oriental do brasil. **Geochemica Brasiliensis**, 20(1)123- 494 135, 2006.
- 495 LAWSON T. B. Fundamentals of Aquacultural Engineering. **Chapman & Hall**, NewYork, 496 USA, p. 335, 1995.
- 497
- 498 LIAO, I. C.; LEAÑO, E. M. Cobia aquaculture in Taiwan. **World Aquaculture Society**, 499 March, 2005.
- 500 LINFOOT, B. T.; CAIRNS, J.; POXTON, M. G. Hydrodynamic and biological factors in the
- 501 design of seacages for fish culture. In: Osborn, H.D., Eadie, H.S., Funnell, C., Kuo, C.,
- 502 Linfoot, B.T. (Eds.), **Engineering for Offshore Fish**. Thomas Telford, Great Britain, p.
- 503 197 210, 1990.
- 504 LOVERICH G. A Summary of the Case Against the Use of Gravity Cages in the Sea Farming 505 Industry. *Aquaculture Pacific Exchange*. **Campbell River**, BC, Canada, 1997.
- 506 LOZANO CABO, F. Oceanografia, biología marina y pesca. Madrid: Ed. **Paraninfo**, 1978. 507 445p.
- 508 MALCZEWSKI, J. GIS and multicriteria decision analysis. New York: **Wiley**, 1999. p 392.
- 509 MIAO S. JEN C. C.; HUANG C. T.; HU, S. H. Ecological and economic analysis for cobia
- 510 (*Rachycentron canadum)* commercial cage culture in Taiwan. **Aquaculture**  511 **International***,* 17: p. 125 – 141, 2009.
- 512 MILLERO, F. J.; SOHN, M. L. Chemical Oceanography. Boca Raton: **CRC Press**, 1992. p. 513 531.
- 514 MUIR, P. R.; SUTTON, D. C.; OWENS, L. Nitrate toxicity to *Penaeus monodon* protozoea.
- 515 **Marine biology**, 108: p. 67-71, 1991.
- 516 NATH S. S.; BOLTE J. P.; ROSS L. G.; GUILAR-MANJARREZ J. Applications of 517 geographical information systems (GIS) for spatial decision support in aquaculture.
- 518 **Aquacultural Engineering***,* 23, p. 233-278, 2000.
- 519
- 520 NCGIA. The research plan of the National Center for Geographic Information and Analysis.
- 521 **International Journal of Geographical Information Systems***,* 3(3): p. 117-136, 1989.

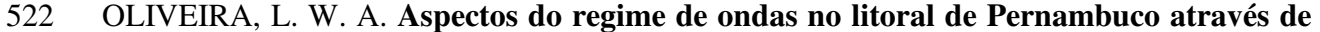

- 523 **modelo de ondas.** Recife. 2009. 32f. Monografia (Graduação em Engenharia de Pesca) 524 Departamento de Pesca e Aqüicultura da Universidade Federal Rural de Pernambuco. 525 2009.
- 526 PELEGRINI, J. L.; CSANADY, G. T. Nutrient transport and mixing in the Gulf Stream.
- 527 **Journal Geophysical Research.**, [S.l.], v. 96, n. 2, p. 2577-2583, 1991.
- 528 PEREIRA, J. M. C.; DUCKSTEIN, L. A multiple criteria decision-making approach to GIS-529 based land suitability evaluation. **Int J Geogr Inf Syst**, 7: p.407 – 424, 1993.
- 530 PÉREZ, O. M.; TELFER, T. C.; ROSS, L. G. Geographical information systems-based
- 531 models for offshore floating marine fish cage aquaculture site selection in Tenerife, 532 Canary Islands, **Aquaculture Research**, 36, p. 946-961, 2005.
- 533 POSTMA, H. Distribution of nutrients in the sea and the oceanic nutrients cycle. In:
- 534 COSTLOW, J.D. (Ed.). Fertility of the Sea. New York: **Gordon & Breach Science**  535 **Publication**, 1971. v. 2, p. 337-350.
- 536 RILEY, J. P.; CHESTER, R. Introduction to Marine Chemistry. London: **Academic**  537 **Press**,1971, 465 p.
- 538 RODRIGUES, R. V.; SCHWARZ, M. H.; DELBOS, B. C.; SAMPAIO, L. A. Acut toxicity
- 539 and sub lethal effects of ammonia and nitrite for juvenile cobia *Rachycentron canadum.*  540 **Aquaculture**, 271: p. 553-557, 2007.
- 541 ROLLNIC, M. **Hidrologia, clima de ondas e transporte advectivo na zona costeira de Boa**  542 **Viagem, Piedade e Candeias-PE**. Recife. 2002. 111f. Dissertação (Mestrado em 543 Oceanografia) Departamento de Oceanografia da Universidade Federal de Pernambuco, 544 2002.
- 545 SAATY, T. L. A scaling method for priorities in hierarchical structure. **J Math Physiology** 546 15: p.234 – 281, 1977.
- 547 SAATY, T. L. The Analytic Hierarchy Process., New York, NY, **McGraw–Hill,** 1980.
- 548 SAATY, T. L. The analytic hierarchy process: planning, priority setting, resource allocation. 549 Pittsburgh, **RWS Publications**, 1990. p 287.
- 550 SAATY, T. L. How to make a decision: the analytic hierarchy process. **Interfaces** 24(6): p. 551 19–43, 1994.
- 552 SAMPAIO, L. A.; SANTOS, R. A.; SCHWARZ, M. H.; DELBOS, B. C. **Crescimento e**  553 **sobrevivência de juvenis de bijupirá,** *Rachycentron canadum,* **expostos ao estresse**  554 **ácido**. In: *World Aquaculture* Busan. Aquaculture for human wellbeing - The Asian 555 perspective, 2008. p. CD-ROM.
- 556 SEAP. **Aqüicultura no Brasil: o desafio é crescer**. Disponível em: 557 <http://tuna.seap.gov.br/legislacao/AQUICULTURA\_COMPLETO.pdf>. Acesso em 558 21/10/2008.
- 559 SUMMERHAYES, C. P.; COUTINHO, P. N.; FRANÇA, A. M. C.; ELLIS, J. P. Salvador to 560 Fortaleza, North-eastern Brazil. **Contrib. Sediment**, 4: p. 44 - 77, 1975.
- 561 TURNER, R. In at the deep end. Fish Farmer July/August, 48-49. US Army Corps of 562 Engineers. Shore Protection Manual. Washington, **US Government Printing Office**, 563 DC, 1991.
- 564 WILLIAMS, P. J. Le B.; PARDUE, D. A. In vitro and in situ derived rates of groos 565 production, net community production and respiration of oxygen in the oligotrophic 566 subtropical gyre ot the North Pacific Oceans. **Deep-Sea Res***.,* Oxford, v. 38, p. 891-910, 567 1981.
- 568 WHITTAKER, T. J. T.; BELL, A. K.; SHAW, M. R. Model testing of a cage system for the 569 offshore environment. In: Osborn, H.D., Eadie, H.S., Funnell, C., Kuo, C., Linfoot, B.T. 570 (Eds.), **Engineering for Offshore Fish**. Thomas Telford, Great Britain, p. 5 - /10, 1990.

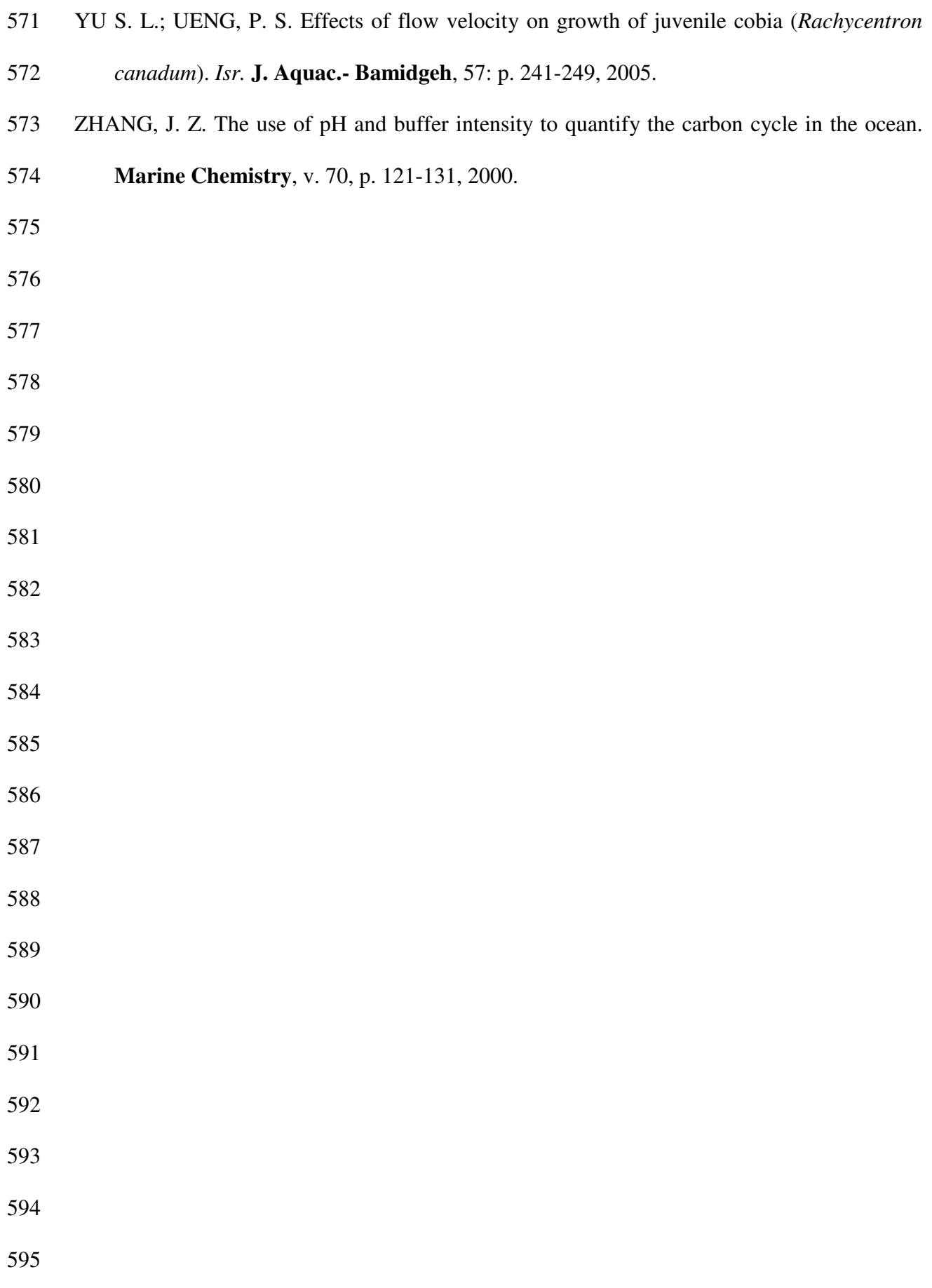

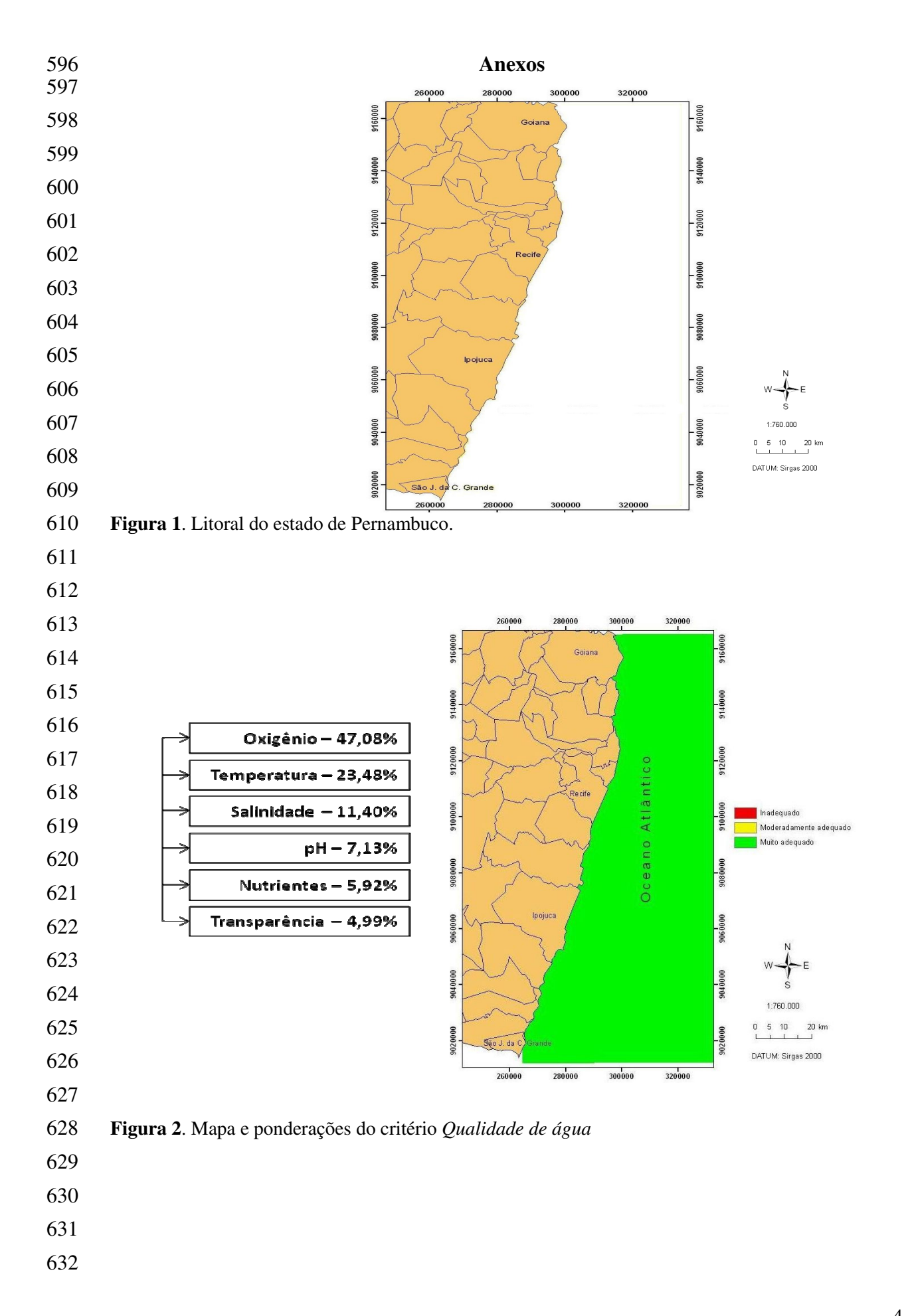

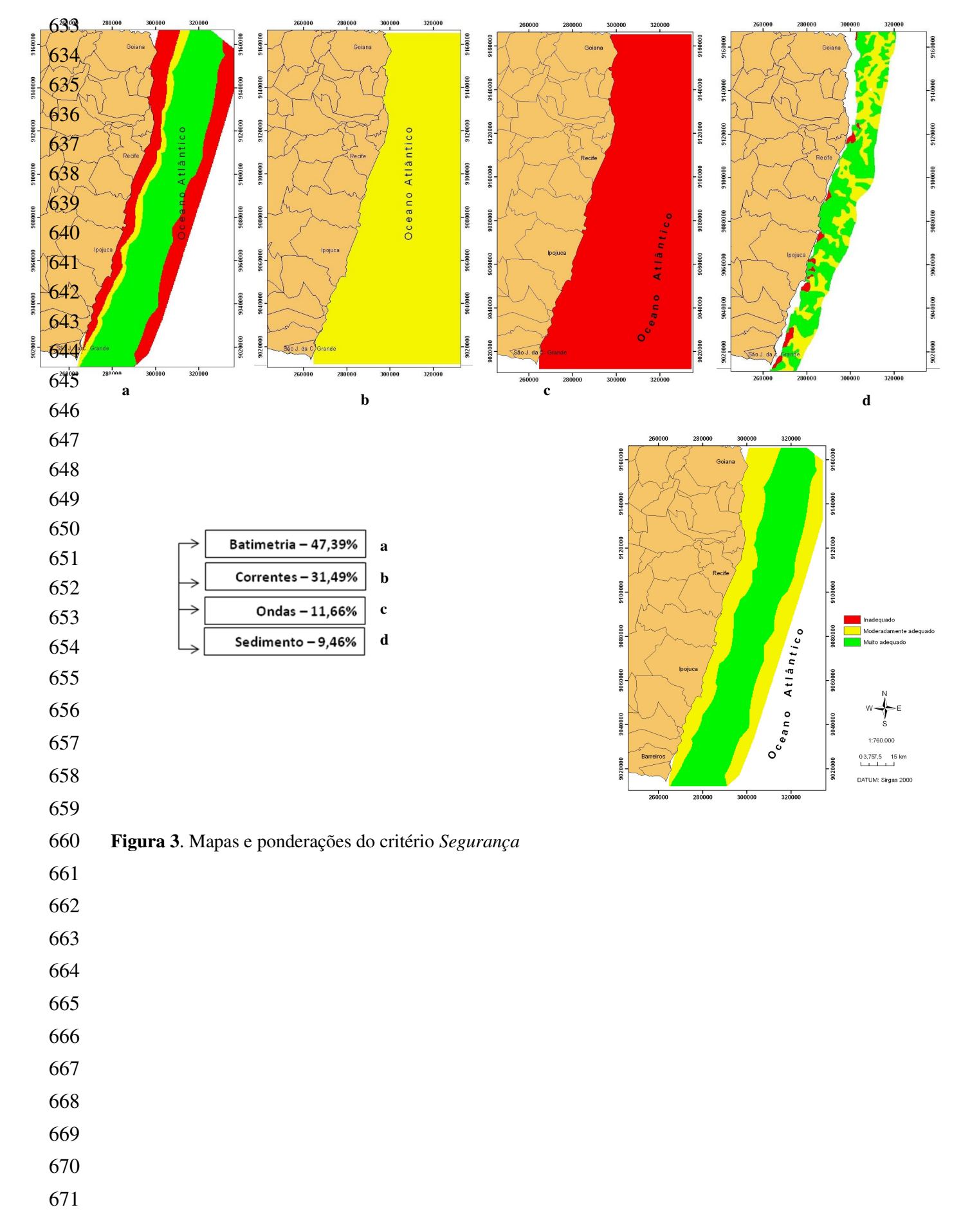

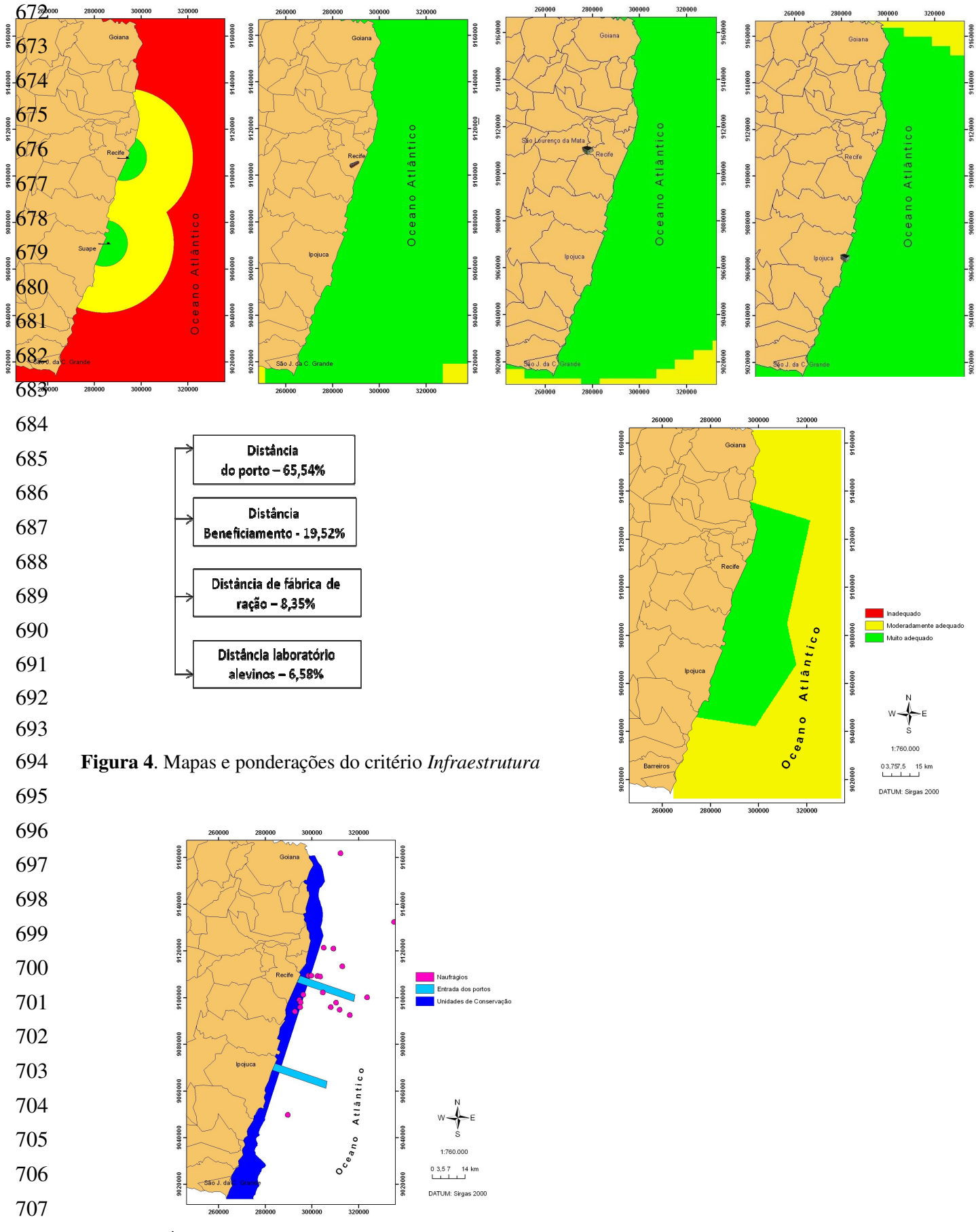

**Figura 5**. Áreas restritas à piscicultura marinha no litoral de Pernambuco

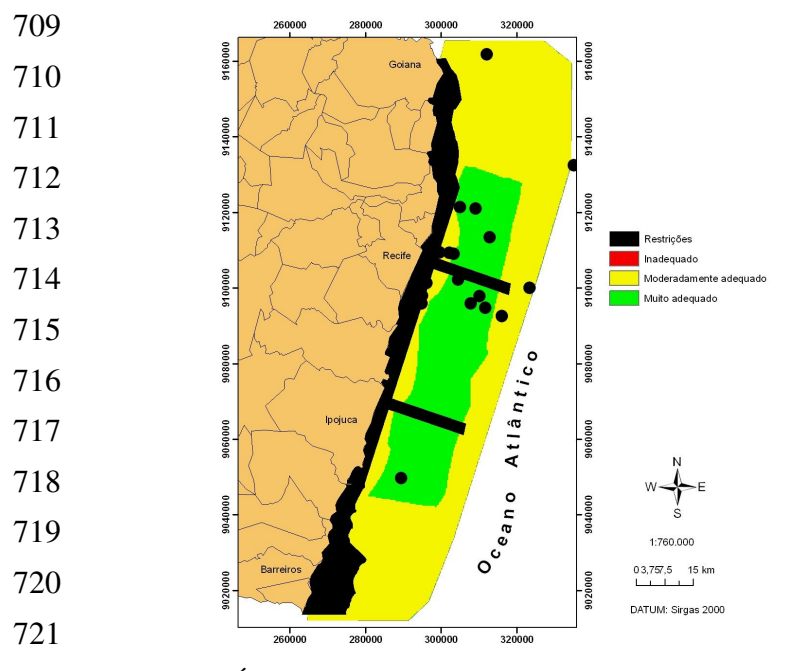

**Figura 6**. Áreas propícias à piscicultura marinha no litoral de Pernambuco

- 
- 

**Tabela 1.** Valores de grandeza para comparação dos critérios

|     | Intensidade de Importância | Definição              |  |  |
|-----|----------------------------|------------------------|--|--|
|     |                            | Mesma importância      |  |  |
|     | 3                          | Pouca importância      |  |  |
|     | 5                          | Grande importância     |  |  |
|     | 7                          | Elevada importância    |  |  |
|     | 9                          | Importância absoluta   |  |  |
|     | 2, 4, 6, 8                 | Valores intermediários |  |  |
| 726 |                            |                        |  |  |
| 727 |                            |                        |  |  |
| 728 |                            |                        |  |  |
| 729 |                            |                        |  |  |
| 730 |                            |                        |  |  |
| 731 |                            |                        |  |  |

# 732 **Tabela 2**. Matriz de comparação da importância entre os diferentes fatores para identificação de áreas para o cultivo de peixe marinho em Pernambuco

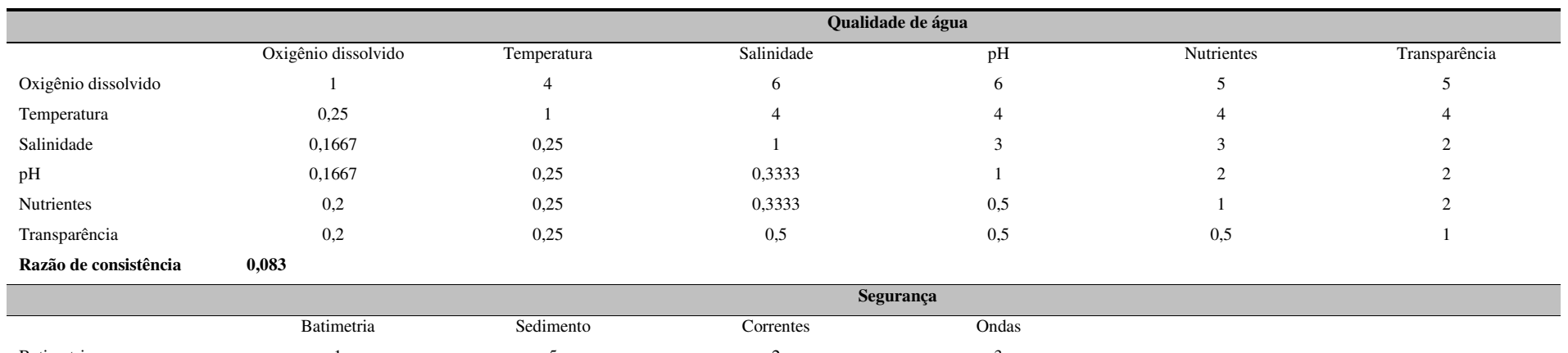

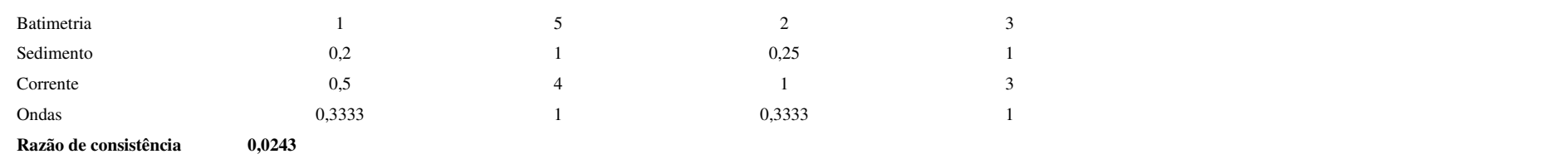

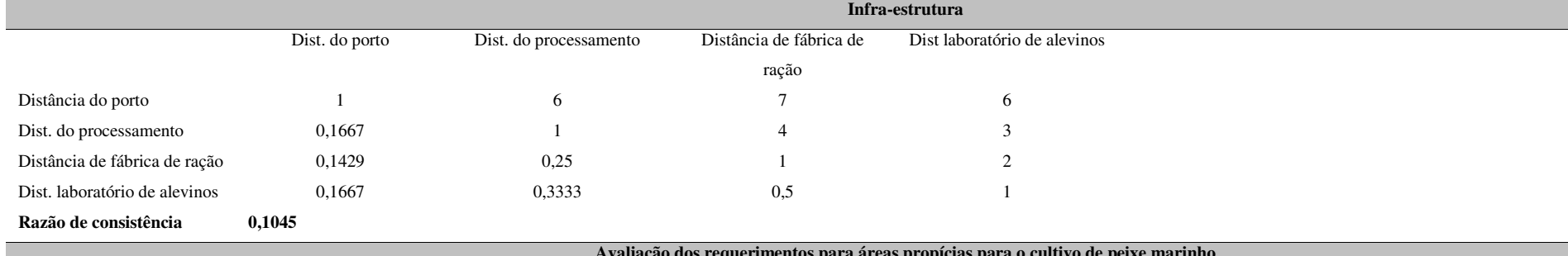

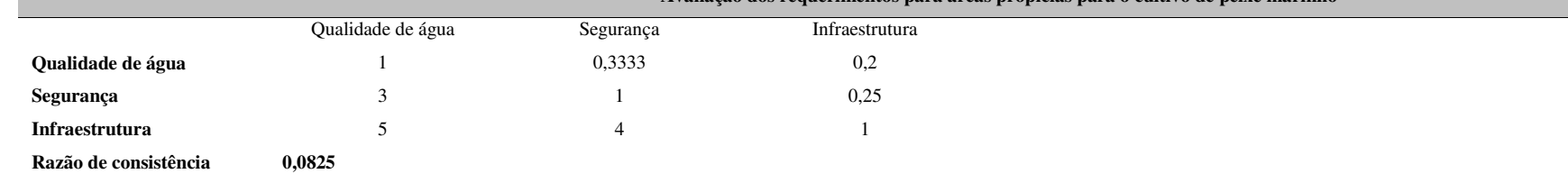

Obs.: Para validação do preenchimento da matriz, a razão de consistência deverá ser < 0,1.

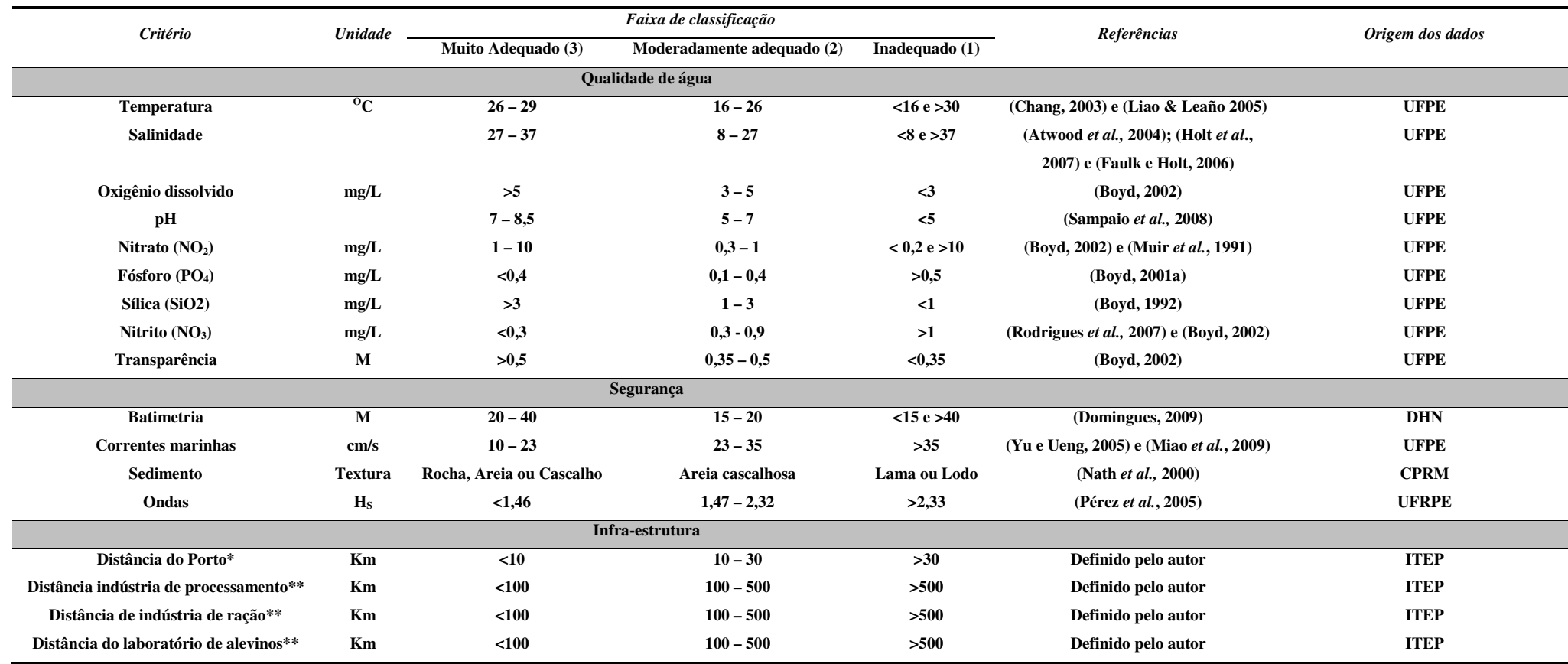

# 733 **Tabela 3**. Classificação e origem dos critérios para cultivo de beijupirá com base em estudos científicos

734

735 \*A distância do porto é referente às gaiolas de cultivo.

736 \*\*A distância da indústria de processamento, ração e laboratório de alevinos é referente a base de apoio de cultivo em terra.

737

738

| desenvolvimento da piscicultura marinha no litoral do estado de Pernambuco |                                   |                |               |                |                                                             |                          |      |                   |                   |        |        |        |      |       |
|----------------------------------------------------------------------------|-----------------------------------|----------------|---------------|----------------|-------------------------------------------------------------|--------------------------|------|-------------------|-------------------|--------|--------|--------|------|-------|
|                                                                            | <b>Valor</b>                      |                |               | <b>Decimal</b> |                                                             | Normalizado <sup>1</sup> |      | $M\acute{e}dia^2$ | $\lambda_{max}^3$ | $IC^4$ | $IR^5$ | $RC^6$ |      |       |
|                                                                            | QA                                | $\mathbf H$    | IE            | QA             | $\mathbf H$                                                 | IE                       | QA   | H                 | IE                |        |        |        |      |       |
| QA                                                                         |                                   | 1/3            | 1/5           |                | 0,33                                                        | 0,2                      | 0,11 | 0,061             | 0,138             | 0,103  | 3,12   | 0,06   | 0,58 | 0,103 |
| $\mathbf H$                                                                | 3                                 | $\mathbf{1}$   | $\frac{1}{4}$ | 3              | $\mathbf{1}$                                                | 0,25                     | 0,33 | 0,187             | 0,173             | 0,23   |        |        |      |       |
| $\bf I\bf E$                                                               | 5                                 | $\overline{4}$ | $\mathbf{1}$  | 5              | $\overline{4}$                                              | $\mathbf{1}$             | 0,56 | 0,752             | 0,689             | 0,667  |        |        |      |       |
| Somatório                                                                  |                                   |                |               | 9              | 5,33                                                        | 1,45                     |      |                   |                   | 1,000  |        |        |      |       |
|                                                                            | Adaptado de Hossain et al. (2007) |                |               |                | QA - Qualidade de água, S - Segurança, IE - Infraestrutura. |                          |      |                   |                   |        |        |        |      |       |
| $\mathbf N$                                                                |                                   | $\overline{2}$ |               | 3              | 4                                                           | 5                        |      | 6                 | $\overline{7}$    |        | 8      | 9      | 10   |       |
| CR                                                                         | $\Omega$                          | $\theta$       |               | 0,58           | 0,9                                                         | 1,12                     |      | 1,24              | 1,32              |        | 1,41   | 1,45   |      | 1,49  |
| Randômico<br>Valores até "N" igual a 10. Adaptado de Saaty (1980).         |                                   |                |               |                |                                                             |                          |      |                   |                   |        |        |        |      |       |
|                                                                            |                                   |                |               |                |                                                             |                          |      |                   |                   |        |        |        |      |       |
|                                                                            |                                   |                |               |                |                                                             |                          |      |                   |                   |        |        |        |      |       |
|                                                                            |                                   |                |               |                |                                                             |                          |      |                   |                   |        |        |        |      |       |
|                                                                            |                                   |                |               |                |                                                             |                          |      |                   |                   |        |        |        |      |       |

739 **Tabela 4**. Exemplo de planilha de cálculo para Razão de consistência (CR) do critério Qualidade de água para identificação de áreas com potencial para o

54

 $<sup>1</sup>$  A matriz normalizada é produto da divisão do valor de cada dado da matriz no formato decimal pelo somatório da coluna;</sup>

 $\frac{2}{3}$  A média dos valores da matriz normalizada é o peso de cada fator utilizado no programa SIG de elaboração dos mapas;

<sup>&</sup>lt;sup>3</sup> O autovalor máximo é calculado pelo produto da média dos valores da matriz normalizada e o somatório da coluna da matriz decimal:  $(9x0,103) + (5,33x0,23) +$ 

 $(1,45x0,667) = 3,12$ 

<sup>&</sup>lt;sup>4</sup> O índice de consistência IC =  $(\lambda_{\text{max}} - n)/(n-1)$ , IC =  $(3, 12-3)/2 = 0,06$ 

<sup>&</sup>lt;sup>5</sup> O índice randômico, sugerido por Saaty (1980) para 3 critérios é igual a 0,58 <br><sup>6</sup> A razão de consistência (RC)=IC/IR, sendo = (0,06/0,58) = 0,103

750 **Tabela 5**. Variação dos dados referentes ao critério *Qualidade de água.* 

| Subcritério         | Variação                                                                        |
|---------------------|---------------------------------------------------------------------------------|
| Temperatura         | $27.2 - 29.1$ <sup>o</sup> C                                                    |
| Oxigênio dissolvido | $6,59 - 6,96$ mg/L                                                              |
| Salinidade          | $36,5 - 37,09$                                                                  |
| pH                  | $7.77 - 8.37$                                                                   |
| <b>Nutrientes</b>   | $(NO2-N)$ , que variou entre 0,016 a 3,321 $\mu$ mol/L <sup>-1</sup> ,          |
|                     | nitrato (NO <sub>3</sub> -N), com variação de 0,01 a 0,03µmol/L <sup>-1</sup> , |
|                     | fosfato (PO <sub>4</sub> -P), com oscilação entre $0,032$ a $0,345$             |
|                     | $\mu$ mol/L <sup>-1</sup> , e por fim, o silicato (SiO <sub>4</sub> -Si), que   |
|                     | apresentou valores entre 1,65 a 16,09 $\mu$ mol/L <sup>-1</sup>                 |
| Transparência       | $11.3 - 28$ m                                                                   |

## **CONSIDERAÇÕES FINAIS**

O resultado final desse trabalho demonstra que o estado de Pernambuco precisa fazer um levantamento mais rigoroso dos dados primários referentes aos critérios *Qualidade de água* e *Segurança* para que os mapas possam traduzir de forma mais fidedigna, quais são as áreas mais propícias para o desenvolvimento sustentável da piscicultura marinha no estado.

Espera-se que o trabalho possa de alguma forma, despertar o interesse de governantes e produtores, para a prática de uma atividade com sustentabilidade, que tem início no seu planejamento.

## **REFERÊNCIAS**

ARANA, L. V. **Aqüicultura e o desenvolvimento sustentável: subsídios para a formulação de políticas de desenvolvimento da aqüicultura brasileira**. Florianópolis: Ed. UFSC/SC, 1999. 310p.

ARNOLD, W. S.; WHITE, M. W.; NORRIS, H. A., BERRIGAN, M. E. Hard Clam (*Mercenaria* spp) aquaculture in Florida, USA: Geografic Information System applications to lease site selection. **Aquacultural Engineering**, 23, p. 203-231, 2000.

BENETTI, D.; O'HANLON, B.; BRAND, L.; ORHUN, R.; ZINK, I.; DOULLIET, P.; COLLINS, J.; MAXEY, C.; DANYLCHUK, A.; ALSTON, D.; CABARCAS, A. Hatchery, on growing technology and environmental monitoring of open ocean aquaculture of cobia *Rachycentron canadum* in the Caribbean. **World Aquaculture Society**, Annual Meeting, Florence, Italy. May 2006.

BRIGGS, J. C. Fishes of worldwide (circumtropical) distribution. **Copeia**, p. 171–180, 1960.

CAVALLI, R. O.; HAMILTON, S. A piscicultura marinha no Brasil: Afinal, quais as espécies boas para cultivar? **Panorama da Aqüicultura**, v. 17, n. 104, p. 50-55, 2007.

CAVALLI, R. O. ; WASIELESKY, W.; PEIXOTO, S.; POERSCH, L. H.; SANTOS, M. H. S.; SOARES, R. Shrimp farming as an alternative to artisanal fisherman communities of the estuary of Patos Lagoon, Brazil. **Brazilian Archives of Biology and Technology**. v. 51, p. 991-1001, 2008.

CAVALLI, R. O.; HAMILTON, S. Situação atual e perspectivas da piscicultura marinha no Brasil. In: XVII Semana de Zootecnia, 2009, Recife, PE. XVII Semana de Zootecnia da UFRPE. Recife, PE : PET Zootecnia - UFRPE, 2009, **Anais**. p. 1-21.

CERQUEIRA, V. R. Cultivo de robalo: aspectos de reprodução, larvicultura e engorda. **Editora Autor**, Florianópolis, 94 p, 2002.

CERQUEIRA, V. R. Cultivo do robalo-peva, *Centropomus parallelus*. In: BALDISSEROTO, B. e LEVY, G. Espécies nativas para piscicultura no Brasil. Santa Maria: **Editora da UFSM**. p. 403-431, 2005.

DITTY J. G.; SHAW R. F. Larval development, distribution, and ecology of cobia *Rachycentron canadum* (Family: Rachycentridae) in the northern Gulf of Mexico. **Fishery Bulletin**, 90 (4), p. 668-677, 1992.

FAO. **Report of the Third Session of the Advisory Committee on Fisheries Research**. Advisory Committee on Fisheries Research (ACFR) Series title: FAO Fisheries Reports*.* Rome, R639, 44 p, 5-8 December 2001.

FAO. **Report of the sixth session of the Advisory Committee on Fisheries Research**. Advisory Committee on Fisheries Research (ACFR)*.* Rome, No. 812. 21p, 17–20 October 2007.

FAO. **The state of world fisheries and aquaculture 2008**. Food and Agriculture Organization of the United Nations. Rome, 2009. 196p.

FREITAS, D. M. **Bases técnicas para o planejamento espacial da atividade de cultivo de camarão em cercados no estuário da lagoa dos patos (RS)**. Rio Grande. 2003. 244f. Dissertação (Mestrado em Oceanografia) - Programa de Pós-Graduação em

Oceanografia Físico-Química e Geológica, Fundação Universidade Federal do Rio Grande, Rio Grande, 2003.

FROESE, R., D. PAULY. **World Wide Web electronic publication**. Disponível em: <www.fishbase.org. FishBase>. Acesso em 2 de setembro de 2009.

HASENACK, H.. O geoprocessamento no processo de tomada de decisão. **Boletim Gaúcho de Geografia**, V. 20, p. 185-188, 1995.

HASSLER, W. W.; RAINVILLE, R. P. Techniques for Hatching and Rearing Cobia, *Rachycentron Canadum*, Through Larval and Juvenile Stages. **Univ. N.C. Sea Grant Coll**. Prog., Raleigh, USA UNC-SG-75-30, pp. 26, 1975.

HEROLD, E.; MACHADO, R. A. S.; NAZAR, M. L. Zoneamento do uso e ocupação territorial como ferramenta de planificação para o desenvolvimento social, econômico e ambiental em municípios de vocação extrativista - O caso de Salinas da Margarida-Ba, 2007. Florianópolis. XIII Simpósio Brasileiro de Sensoriamento Remoto, Florianópolis: Sociedade Brasileira de Sensoriamento Remoto, 2007, **Anais**. 7103p.

HOLT, G. J.; FAULK, C. K.; SCHWARZ, M. H. A review of the larviculture of cobia *Rachycentron canadum*, a warm water marine fish. **Aquaculture**. 268: p. 181-187, 2007.

ISAAK, D. J. Integrating New Technologies into Fisheries Science: The Application of Geographic Information Systems. **Fisheries**, n. 22, p. 6–10, 1997.

KALIKOSKI, D. C.; VASCONCELLOS, M., LAVKULICH, L. Fitting institutions to ecosystems: the case of artisanal fisheries management in the Estuary of Patos Lagoon. **Marine Policy***,* 26 (3): p. 179-196, 2002.

LIAO, I. C.; SU, H. M.; CHANG, E. Y. Techniques in finfish larviculture in Taiwan. **Aquaculture** 200, p. 1-31, 2001.

LIAO, I. C.; HUANG, T. S.; TSAI, W. S.; HSUEH, C. M.; CHANG, S. L.; LEAÑO, E. M. Cobia culture in Taiwan: current status and problems. **Aquaculture**, 237: p. 155–165, 2004.

LIAO, I. C.; LEAÑO, E. M. **Cobia aquaculture: Research, development and commercial production. Asia Fisheries Society**, The Fisheries Society of Taiwan, World Aquaculture Society and National Taiwan Ocean University, 2007. 178 p.

MEADEN, G.; KAPETSKY, J. M. **Geographical information systems and remote sensing in inland fisheries and aquaculture**. Roma; FAO, 1991. 265 p.

NCGIA. The research plan of the National Center for Geographic Information and Analysis. **International Journal of Geographical Information Systems** 3(3): p.117-136, 1989.

RESLEY, JR, M. J.; WEBB, K. A.; HOLT, G. J. Growth and survival of juvenile cobia, *Rachycentron canadum*, at different salinities in a recirculating aquaculture system. **Aquaculture** *.*253: p.398-407, 2006.

ROSENTHAL, H. Aquaculture and the environment. **World Aquaculture**, 25 (2): p.4- 11, 1994.

SAATY, T. L. **Fundamentals of Decision Making and Priority Theory with AHP**. Pittsburgh USA, RWS Publications, 1994. 330 p.

SAMPAIO, L. A. N. Peixe-rei marinho: Reprodução e larvicultura. **Panorama da Aqüicultura**, Rio de Janeiro, v. 10, n.59, p.15-18, 2000.

SEAP. **Aqüicultura no Brasil: o desafio é crescer**. Disponível em: <http://tuna.seap.gov.br/legislacao/AQUICULTURA\_COMPLETO.pdf>. Acesso em 21/10/2008.

SCHWARZ, M. H.; MCLEAN, E.; CRAIG, S. R.; Research experience with Cobia: larval rearing, juvenile nutrition and general physiology. 1-17p. In: Liao, I.C.; Leaño, E. M. (Eds.) Cobia **Aquaculture**: Research, Development and Commercial Production, 2007. 178p.

SCOTT, P. **GIS and remote sensing based models for the development of aquaculture and fisheries in the coastal zone: a case study in Baía de Sepetiba, Brazil**. 2003. Tese (Doutorado), University of Stirling, Stirling, 2003.

SHAFFER, R. V.; NAKAMURA, E. L.; Synopsis of biological data on the Cobia *Rachycentron canadum* (Pisces: Rachycentridae). **NTIS** number: PB90- p.171 513, 1989.

- SILVA, D. M. R.; HAMACHER, S. **Aplicação do Método AHP para Avaliação de Projetos Industriais**. Rio de Janeiro, 2007. 128p. Dissertação (Mestrado em Engenharia Industrial) - Departamento de Engenharia Industrial, Pontifícia Universidade Católica do Rio de Janeiro, 2007.
- SIMMS, A. GIS and aquaculture: Assessment of soft-shell clam sites. **Journal of Coastal Conservation***,* n 8 p. 35-47, 2002.
- VIANA, L. F. N., 2007. Métodos determinísticos ou probabilísticos de representação e análise espacial de dados para seleção de sítios em sistemas de informações geográficas? O exemplo da maricultura em Santa Catarina. XIII Simpósio Brasileiro de Sensoriamento Remoto, Florianópolis, Brasil, 21-26 abril 2007, **Anais** INPE, p. 3195-3202.

VIEIRA, J. P.; CASTELLO J. P. Environment and Biota of the Patos Lagoon Estuary: Fish Fauna*.* In: U. Seeliger, C. Odebrecht e J.P. Castello (Eds.) Subtropical Convergence Environments: The Coast and Sea in the Southwestern Atlantic. **Springer-Verlag**, Berlim, Chap. 4: p.56-61, 1997.

#### **Anexo**

#### **Normas da Revista Pesquisa Agropecuária Brasileira PAB**

Os trabalhos enviados à PAB devem ser inéditos e não podem ter sido encaminhados a outro periódico científico ou técnico. Dados publicados na forma de resumos, com mais de 250 palavras, não devem ser incluídos no trabalho.

A Comissão Editorial faz análise dos trabalhos antes de submetê-los à assessoria científica. Nessa análise, consideram-se aspectos como: escopo; apresentação do artigo segundo as normas da revista; formulação do objetivo de forma clara; clareza da redação; fundamentação teórica; atualização da revisão da literatura; coerência e precisão da metodologia; resultados com contribuição significativa; discussão dos fatos observados frente aos descritos na literatura; qualidade das tabelas e figuras; originalidade e consistência das conclusões. Após a aplicação desses critérios, se o número de trabalhos aprovados ultrapassa a capacidade mensal de publicação, é aplicado o critério da relevância relativa, pelo qual são aprovados os trabalhos cuja contribuição para o avanço do conhecimento científico é considerada mais significativa. Esse critério só é aplicado aos trabalhos que atendem aos requisitos de qualidade para publicação na revista, mas que, em razão do elevado número, não podem ser todos aprovados para publicação. Os trabalhos rejeitados são devolvidos aos autores e os demais são submetidos à análise de assessores científicos, especialistas da área técnica do artigo. São considerados, para publicação, os seguintes tipos de trabalho: Artigos Científicos, Notas Científicas e Artigos de Revisão, este último a convite do Editor.Os trabalhos publicados na PAB são agrupados em áreas técnicas, cujas principais são: Entomologia, Fisiologia Vegetal, Fitopatologia, Fitotecnia, Fruticultura, Genética, Microbiologia, Nutrição Mineral, Solos e Zootecnia.O texto deve ser digitado no editor de texto Word, em espaço duplo, fonte Times New Roman, corpo 12, folha formato A4, margens de 2,5 cm, com páginas e linhas numeradas.

#### **Escopo e política editorial**

A revista Pesquisa Agropecuária Brasileira (PAB) é uma publicação mensal da Embrapa, que edita e publica trabalhos técnico-científicos originais, em português, espanhol ou inglês, resultantes de pesquisas de interesse agropecuário. A principal forma de contribuição é o Artigo, mas a PAB também publica Notas Científicas e Revisões a convite do Editor.

#### **Análise dos artigos**

A Comissão Editorial faz a análise dos trabalhos antes de submetê-los à assessoria científica. Nessa análise, consideram-se aspectos como escopo, apresentação do artigo segundo as normas da revista, formulação do objetivo de forma clara, clareza da redação, fundamentação teórica, atualização da revisão da literatura, coerência e precisão da metodologia, resultados com contribuição significativa, discussão dos fatos observados em relação aos descritos na literatura, qualidade das tabelas e figuras, originalidade e consistência das conclusões. Após a aplicação desses critérios, se o número de trabalhos aprovados ultrapassa a capacidade mensal de publicação, é aplicado o critério da relevância relativa, pelo qual são aprovados os trabalhos cuja contribuição para o avanço do conhecimento científico é considerada mais significativa. Esse critério é aplicado somente aos trabalhos que atendem aos requisitos de qualidade para publicação na revista, mas que, em razão do elevado número, não podem ser todos aprovados para publicação. Os trabalhos rejeitados são devolvidos aos autores e os demais são submetidos à análise de assessores científicos, especialistas da área técnica do artigo.

### **Forma e preparação de manuscritos**

Os trabalhos enviados à PAB devem ser inéditos (não terem dados – tabelas e figuras – publicadas parcial ou integralmente em nenhum outro veículo de divulgação técnicocientífica, como boletins institucionais, anais de eventos, comunicados técnicos, notas científicas etc.) e não podem ter sido encaminhados simultaneamente a outro periódico científico ou técnico. Dados publicados na forma de resumos, com mais de 250 palavras, não devem ser incluídos no trabalho. São considerados, para publicação, os seguintes tipos de trabalho: Artigos Científicos, Notas Científicas e Artigos de Revisão, este último a convite do Editor. Os trabalhos publicados na PAB são agrupados em áreas técnicas, cujas principais são: Entomologia, Fisiologia Vegetal, Fitopatologia, Fitotecnia, Fruticultura, Genética, Microbiologia, Nutrição Mineral, Solos e Zootecnia. O texto deve ser digitado no editor de texto Microsoft Word, em espaço duplo, fonte Times New Roman, corpo 12, folha formato A4, com margens de 2,5 cm e com páginas e linhas numeradas.

### **Informações necessárias na submissão on-line de trabalhos**

No passo 1 da submissão (Início), em "comentários ao editor", informar a relevância e o aspecto inédito do trabalho. No passo 2 da submissão (Inclusão de metadados), em "resumo da biografia" de cada autor, informar a formação e o grau acadêmico. Clicar em "incluir

autor" para inserir todos os coautores do trabalho, na ordem de autoria. Ainda no passo 2, copiar e colar o título, resumo e termos para indexação (key words) do trabalho nos respectivos campos do sistema. Depois, ir à parte superior da tela, no campo "Idioma do formulário", e selecionar "English". Descer a tela (clicar na barra de rolagem) e copiar e colar o "title", "abstract" e os "index terms" nos campos correspondentes. (Para dar continuidade ao processo de submissão, é necessário que tanto o título, o resumo e os termos para indexação quanto o title, o abstract e os index terms do manuscrito tenham sido fornecidos). No passo 3 da submissão (Transferência do manuscrito), carregar o trabalho completo em arquivo Microsoft Word 1997 a 2003. No passo 4 da submissão (Transferência de documentos suplementares), carregar, no sistema on-line da revista PAB, um arquivo Word com todas as cartas (mensagens) de concordância dos coautores coladas conforme as explicações abaixo: Colar um e-mail no arquivo word de cada coautor de concordância com o seguinte conteúdo:

"Eu, ..., concordo com o conteúdo do trabalho intitulado "....." e com a submissão para a publicação na revista PAB.

## **Como fazer:**

Peça ao coautor que lhe envie um e-mail de concordância, encaminhe-o para o seu próprio email (assim gerará os dados da mensagem original: assunto, data, de e para), marque todo o email e copie e depois cole no arquivo word. Assim, teremos todas as cartas de concordâncias dos co-autores num mesmo arquivo.

#### **Organização do Artigo Científico**

- A ordenação do artigo deve ser feita da seguinte forma:

- Artigos em português - Título, autoria, endereços institucionais e eletrônicos, Resumo, Termos para indexação, título em inglês, Abstract, Index terms, Introdução, Material e Métodos, Resultados e Discussão, Conclusões, Agradecimentos, Referências, tabelas e figuras.

- Artigos em inglês - Título, autoria, endereços institucionais e eletrônicos, Abstract, Index terms, título em português, Resumo, Termos para indexação, Introduction, Materials and Methods, Results and Discussion, Conclusions, Acknowledgements, References, tables, figures.

- Artigos em espanhol - Título, autoria, endereços institucionais e eletrônicos, Resumen, Términos para indexación; título em inglês, Abstract, Index terms, Introducción, Materiales y

Métodos, Resultados y Discusión, Conclusiones, Agradecimientos, Referencias, cuadros e figuras.

- O título, o resumo e os termos para indexação devem ser vertidos fielmente para o inglês, no caso de artigos redigidos em português e espanhol, e para o português, no caso de artigos redigidos em inglês.

- O artigo científico deve ter, no máximo, 20 páginas, incluindo-se as ilustrações (tabelas e figuras), que devem ser limitadas a seis, sempre que possível.

### **Título**

- Deve representar o conteúdo e o objetivo do trabalho e ter no máximo 15 palavras, incluindo-se os artigos, as preposições e as conjunções.

- Deve ser grafado em letras minúsculas, exceto a letra inicial, e em negrito.

- Deve ser iniciado com palavras chaves e não com palavras como "efeito" ou "influência".

- Não deve conter nome científico, exceto de espécies pouco conhecidas; neste caso, apresentar somente o nome binário.

- Não deve conter subtítulo, abreviações, fórmulas e símbolos.

- As palavras do título devem facilitar a recuperação do artigo por índices desenvolvidos por bases de dados que catalogam a literatura.

### **Nomes dos autores**

- Grafar os nomes dos autores com letra inicial maiúscula, por extenso, separados por vírgula; os dois últimos são separados pela conjunção "e", "y" ou "and", no caso de artigo em português, espanhol ou em inglês, respectivamente.

- O último sobrenome de cada autor deve ser seguido de um número em algarismo arábico, em forma de expoente, entre parênteses, correspondente à chamada de endereço do autor.

#### **Endereço dos autores**

- São apresentados abaixo dos nomes dos autores, o nome e o endereço postal completos da instituição e o endereço eletrônico dos autores, indicados pelo número em algarismo arábico, entre parênteses, em forma de expoente.

- Devem ser agrupados pelo endereço da instituição.

- Os endereços eletrônicos de autores da mesma instituição devem ser separados por vírgula.

#### **Resumo**

- O termo Resumo deve ser grafado em letras minúsculas, exceto a letra inicial, na margem esquerda, e separado do texto por travessão.

- Deve conter, no máximo, 200 palavras, incluindo números, preposições, conjunções e artigos.

- Deve ser elaborado em frases curtas e conter o objetivo, o material e os métodos, os resultados e a conclusão.

- Não deve conter citações bibliográficas nem abreviaturas.

- O final do texto deve conter a principal conclusão, com o verbo no presente do indicativo.

### **Termos para indexação**

- A expressão Termos para indexação, seguida de dois-pontos, deve ser grafada em letras minúsculas, exceto a letra inicial.

- Os termos devem ser separados por vírgula e iniciados com letra minúscula.

- Devem ser no mínimo três e no máximo seis, considerando-se que um termo pode possuir duas ou mais palavras.

- Não devem conter palavras que componham o título.

- Devem conter o nome científico (só o nome binário) da espécie estudada.

- Devem, preferencialmente, ser termos contidos no AGROVOC: Multilingual Agricultural Thesaurus ou no Índice de Assuntos da base SciELO .

#### **Introdução**

- A palavra Introdução deve ser centralizada e grafada com letras minúsculas, exceto a letra inicial, e em negrito.

- Deve apresentar a justificativa para a realização do trabalho, situar a importância do problema científico a ser solucionado e estabelecer sua relação com outros trabalhos publicados sobre o assunto.

- O último parágrafo deve expressar o objetivo de forma coerente com o descrito no início do Resumo.

### **Material e Métodos**

- A expressão Material e Métodos deve ser centralizada e grafada em negrito; os termos Material e Métodos devem ser grafados com letras minúsculas, exceto as letras iniciais.

- Deve ser organizado, de preferência, em ordem cronológica.

- Deve apresentar a descrição do local, a data e o delineamento do experimento, e indicar os tratamentos, o número de repetições e o tamanho da unidade experimental.

- Deve conter a descrição detalhada dos tratamentos e variáveis.

- Deve-se evitar o uso de abreviações ou as siglas.

- Os materiais e os métodos devem ser descritos de modo que outro pesquisador possa repetir o experimento.

- Devem ser evitados detalhes supérfluos e extensas descrições de técnicas de uso corrente.

- Deve conter informação sobre os métodos estatísticos e as transformações de dados.

- Deve-se evitar o uso de subtítulos; quando indispensáveis, grafá-los em negrito, com letras minúsculas, exceto a letra inicial, na margem esquerda da página.

#### **Resultados e Discussão**

- A expressão Resultados e Discussão deve ser centralizada e grafada em negrito, com letras minúsculas, exceto a letra inicial.

- Todos os dados apresentados em tabelas ou figuras devem ser discutidos.

- As tabelas e figuras são citadas seqüencialmente.

- Os dados das tabelas e figuras não devem ser repetidos no texto, mas discutidos em relação aos apresentados por outros autores.

- Evitar o uso de nomes de variáveis e tratamentos abreviados.

- Dados não apresentados não podem ser discutidos.

- Não deve conter afirmações que não possam ser sustentadas pelos dados obtidos no próprio trabalho ou por outros trabalhos citados.

- As chamadas às tabelas ou às figuras devem ser feitas no final da primeira oração do texto em questão; se as demais sentenças do parágrafo referirem-se à mesma tabela ou figura, não é necessária nova chamada.

- Não apresentar os mesmos dados em tabelas e em figuras.

- As novas descobertas devem ser confrontadas com o conhecimento anteriormente obtido.

### **Conclusões**

- O termo Conclusões deve ser centralizado e grafado em negrito, com letras minúsculas, exceto a letra inicial.

- Devem ser apresentadas em frases curtas, sem comentários adicionais, com o verbo no presente do indicativo.

- Devem ser elaboradas com base no objetivo do trabalho.
- Não podem consistir no resumo dos resultados.
- Devem apresentar as novas descobertas da pesquisa.

- Devem ser numeradas e no máximo cinco.

#### **Agradecimentos**

- A palavra Agradecimentos deve ser centralizada e grafada em negrito, com letras minúsculas, exceto a letra inicial.

- Devem ser breves e diretos, iniciando-se com "Ao, Aos, À ou Às" (pessoas ou instituições).

- Devem conter o motivo do agradecimento.

#### **Referências**

- A palavra *Referências* deve ser centralizada e grafada em negrito, com letras minúsculas, exceto a letra inicial.

- Devem ser de fontes atuais e de periódicos: pelo menos 70% das referências devem ser dos últimos 10 anos e 70% de artigos de periódicos.

- Devem ser normalizadas de acordo com a NBR 6023 da ABNT, com as adaptações descritas a seguir.

- Devem ser apresentadas em ordem alfabética dos nomes dos autores, separados por ponto-evírgula, sem numeração.

- Devem apresentar os nomes de todos os autores da obra.

- Devem conter os títulos das obras ou dos periódicos grafados em negrito.

- Devem conter somente a obra consultada, no caso de citação de citação.

- Todas as referências devem registrar uma data de publicação, mesmo que aproximada.

- Devem ser trinta, no máximo.

Exemplos:

- Artigos de Anais de Eventos (aceitos apenas trabalhos completos)

AHRENS, S. A fauna silvestre e o manejo sustentável de ecossistemas florestais. In: SIMPÓSIO LATINO-AMERICANO SOBRE MANEJO FLORESTAL, 3., 2004, Santa Maria. **Anais**. Santa Maria: UFSM, Programa de Pós-Graduação em Engenharia Florestal, 2004. p.153-162.

- Artigos de periódicos

SANTOS, M.A. dos; NICOLÁS, M.F.; HUNGRIA, M. Identificação de QTL associados à simbiose entre Bradyrhizobium japonicum, B. elkanii e soja. **Pesquisa Agropecuária Brasileira**, v.41, p.67-75, 2006.

- Capítulos de livros

AZEVEDO, D.M.P. de; NÓBREGA, L.B. da; LIMA, E.F.; BATISTA, F.A.S.; BELTRÃO, N.E. de M. Manejo cultural. In: AZEVEDO, D.M.P.; LIMA, E.F. (Ed.). **O agronegócio da mamona no Brasil**. Campina Grande: Embrapa Algodão; Brasília: Embrapa Informação Tecnológica, 2001. p.121-160.

- Livros

OTSUBO, A.A.; LORENZI, J.O. **Cultivo da mandioca na Região Centro-Sul do Brasil**. Dourados: Embrapa Agropecuária Oeste; Cruz das Almas: Embrapa Mandioca e Fruticultura, 2004. 116p. (Embrapa Agropecuária Oeste. Sistemas de produção, 6).

- Teses

HAMADA, E. **Desenvolvimento fenológico do trigo (cultivar IAC 24 - Tucuruí), comportamento espectral e utilização de imagens NOAA-AVHRR**. 2000. 152p. Tese (Doutorado) - Universidade Estadual de Campinas, Campinas.

- Fontes eletrônicas

EMBRAPA AGROPECUÁRIA OESTE. **Avaliação dos impactos econômicos, sociais e ambientais da pesquisa da Embrapa Agropecuária Oeste**: relatório do ano de 2003. Dourados: Embrapa Agropecuária Oeste, 2004. 97p. (Embrapa Agropecuária Oeste. Documentos, 66). Disponível em: . Acesso em: 18 abr. 2006.

### **Citações**

- Não são aceitas citações de resumos, comunicação pessoal, documentos no prelo ou qualquer outra fonte, cujos dados não tenham sido publicados.

- A autocitação deve ser evitada.

- Devem ser normalizadas de acordo com a NBR 10520 da ABNT, com as adaptações descritas a seguir.

- Redação das citações dentro de parênteses

- Citação com um autor: sobrenome grafado com a primeira letra maiúscula, seguido de vírgula e ano de publicação.

- Citação com dois autores: sobrenomes grafados com a primeira letra maiúscula, separados pelo "e" comercial (&), seguidos de vírgula e ano de publicação.

- Citação com mais de dois autores: sobrenome do primeiro autor grafado com a primeira letra maiúscula, seguido da expressão et al., em fonte normal, vírgula e ano de publicação.

- Citação de mais de uma obra: deve obedecer à ordem cronológica e em seguida à ordem alfabética dos autores.

- Citação de mais de uma obra dos mesmos autores: os nomes destes não devem ser repetidos; colocar os anos de publicação separados por vírgula.

- Citação de citação: sobrenome do autor e ano de publicação do documento original, seguido da expressão "citado por" e da citação da obra consultada.

- Deve ser evitada a citação de citação, pois há risco de erro de interpretação; no caso de uso de citação de citação, somente a obra consultada deve constar da lista de referências.

- Redação das citações fora de parênteses

- Citações com os nomes dos autores incluídos na sentença: seguem as orientações anteriores, com os anos de publicação entre parênteses; são separadas por vírgula.

#### **Fórmulas, expressões e equações matemáticas**

- Devem ser iniciadas à margem esquerda da página e apresentar tamanho padronizado da fonte Times New Roman.

- Não devem apresentar letras em itálico ou negrito, à exceção de símbolos escritos convencionalmente em itálico.

#### **Tabelas**

- As tabelas devem ser numeradas seqüencialmente, com algarismo arábico, e apresentadas em folhas separadas, no final do texto, após as referências.

- Devem ser auto-explicativas.

- Seus elementos essenciais são: título, cabeçalho, corpo (colunas e linhas) e coluna indicadora dos tratamentos ou das variáveis.

- Os elementos complementares são: notas-de-rodapé e fontes bibliográficas.

- O título, com ponto no final, deve ser precedido da palavra Tabela, em negrito; deve ser claro, conciso e completo; deve incluir o nome (vulgar ou científico) da espécie e das variáveis dependentes.

- No cabeçalho, os nomes das variáveis que representam o conteúdo de cada coluna devem ser grafados por extenso; se isso não for possível, explicar o significado das abreviaturas no título ou nas notas-de-rodapé.

- Todas as unidades de medida devem ser apresentadas segundo o Sistema Internacional de Unidades.

- Nas colunas de dados, os valores numéricos devem ser alinhados pelo último algarismo.

- Nenhuma célula (cruzamento de linha com coluna) deve ficar vazia no corpo da tabela; dados não apresentados devem ser representados por hífen, com uma nota-de-rodapé explicativa.

- Na comparação de médias de tratamentos são utilizadas, no corpo da tabela, na coluna ou na linha, à direita do dado, letras minúsculas ou maiúsculas, com a indicação em nota-de-rodapé do teste utilizado e a probabilidade.

- Devem ser usados fios horizontais para separar o cabeçalho do título, e do corpo; usá-los ainda na base da tabela, para separar o conteúdo dos elementos complementares. Fios horizontais adicionais podem ser usados dentro do cabeçalho e do corpo; não usar fios verticais.

- As tabelas devem ser editadas em arquivo Word, usando os recursos do menu Tabela; não fazer espaçamento utilizando a barra de espaço do teclado, mas o recurso recuo do menu Formatar Parágrafo.

- Notas de rodapé das tabelas

- Notas de fonte: indicam a origem dos dados que constam da tabela; as fontes devem constar nas referências.

- Notas de chamada: são informações de caráter específico sobre partes da tabela, para conceituar dados. São indicadas em algarismo arábico, na forma de expoente, entre parênteses, à direita da palavra ou do número, no título, no cabeçalho, no corpo ou na coluna indicadora. São apresentadas de forma contínua, sem mudança de linha, separadas por ponto.

- Para indicação de significância estatística, são utilizadas, no corpo da tabela, na forma de expoente, à direita do dado, as chamadas ns (não-significativo); \* e \*\* (significativo a 5 e 1% de probabilidade, respectivamente).

#### **Figuras**

- São consideradas figuras: gráficos, desenhos, mapas e fotografias usados para ilustrar o texto.

- Só devem acompanhar o texto quando forem absolutamente necessárias à documentação dos fatos descritos.

- O título da figura, sem negrito, deve ser precedido da palavra Figura, do número em algarismo arábico, e do ponto, em negrito.

- Devem ser auto-explicativas.

- A legenda (chave das convenções adotadas) deve ser incluída no corpo da figura, no título, ou entre a figura e o título.

- Nos gráficos, as designações das variáveis dos eixos X e Y devem ter iniciais maiúsculas, e devem ser seguidas das unidades entre parênteses.

- Figuras não-originais devem conter, após o título, a fonte de onde foram extraídas; as fontes devem ser referenciadas.

- O crédito para o autor de fotografias é obrigatório, como também é obrigatório o crédito para o autor de desenhos e gráficos que tenham exigido ação criativa em sua elaboração.

- As unidades, a fonte (Times New Roman) e o corpo das letras em todas as figuras devem ser padronizados.

- Os pontos das curvas devem ser representados por marcadores contrastantes, como: círculo, quadrado, triângulo ou losango (cheios ou vazios).

- Os números que representam as grandezas e respectivas marcas devem ficar fora do quadrante.

- As curvas devem ser identificadas na própria figura, evitando o excesso de informações que comprometa o entendimento do gráfico.

- Devem ser elaboradas de forma a apresentar qualidade necessária à boa reprodução gráfica e medir 8,5 ou 17,5 cm de largura.

- Devem ser gravadas nos programas Word, Excel ou Corel Draw, para possibilitar a edição em possíveis correções.

- Usar fios com, no mínimo, 3/4 ponto de espessura.

- No caso de gráfico de barras e colunas, usar escala de cinza (exemplo: 0, 25, 50, 75 e 100%, para cinco variáveis).

- Não usar negrito nas figuras.

- As figuras na forma de fotografias devem ter resolução de, no mínimo, 300 dpi e ser gravadas em arquivos extensão TIF, separados do arquivo do texto.

- Evitar usar cores nas figuras; as fotografias, porém, podem ser coloridas.

### **Notas Científicas**

- Notas científicas são breves comunicações, cuja publicação imediata é justificada, por se tratar de fato inédito de importância, mas com volume insuficiente para constituir um artigo científico completo.

- Apresentação de Notas Científicas

- A ordenação da Nota Científica deve ser feita da seguinte forma: título, autoria (com as chamadas para endereço dos autores), Resumo, Termos para indexação, título em inglês, Abstract, Index terms, texto propriamente dito (incluindo introdução, material e métodos, resultados e discussão, e conclusão, sem divisão), Referências, tabelas e figuras.

- As normas de apresentação da Nota Científica são as mesmas do Artigo Científico, exceto nos seguintes casos:

- Resumo com 100 palavras, no máximo.

- Deve ter apenas oito páginas, incluindo-se tabelas e figuras.

- Deve apresentar, no máximo, 15 referências e duas ilustrações (tabelas e figuras).

#### **Outras informações**

- Não há cobrança de taxa de publicação.

- Os manuscritos aprovados para publicação são revisados por no mínimo dois especialistas.

- O editor e a assessoria científica reservam-se o direito de solicitar modificações nos artigos e de decidir sobre a sua publicação.

- São de exclusiva responsabilidade dos autores as opiniões e conceitos emitidos nos trabalhos.

- Os trabalhos aceitos não podem ser reproduzidos, mesmo parcialmente, sem o consentimento expresso do editor da PAB.

Contatos com a secretaria da revista podem ser feitos por telefone: (61)3448-4231 e 3273- 9616, fax: (61)3340-5483, via e-mail: pab@sct.embrapa.br ou pelos correios: Embrapa Informação Tecnológica

Pesquisa Agropecuária Brasileira – PAB Caixa Postal 040315 CEP 70770 901 Brasília, DF